# **LỜI MỞ ĐẦU**

Những năm gần đây, khoa học công nghệ phát triển nhanh như vũ bão, đặc biệt là lĩnh vực công nghệ thông tin. Có thể nói, công nghệ thông tin đã len lỏi vào hầu hết tất cả mọi lĩnh vực trong cuộc sống của chúng ta. Trong đó, công nghệ phần mềm luôn luôn đóng vai trò tiên phong, dẫn đầu trong quá trình đó. Các phần mềm đã đang và sẽ được ứng dụng ngày càng nhiều trong công việc cũng như cuộc sống thường ngày của con người.

 Nắm bắt được xu hướng đó, trong khuôn khổ nội dung của chương trình học học phần Kĩ thuật phần mềm ứng dụng, nhóm chúng em đã quyết định tìm hiểu và xây dựng một phần mềm đơn giản và gần gũi với thực tế: Hệ thống quản lí tiền điện của một xã.

 Qua quá trình tìm hiểu và xây dựng phần mềm trên thực tế, cùng với những kiến thực được học trên giảng đường, chúng em mới thực sự cảm nhận được những khó khăn khi xây dựng và phát triển một phần mềm hoàn chỉnh. Để có thể xây dựng được một phần mềm hoàn thiện, không chỉ đơn thuần là lập trình, mà còn rất nhiều công việc khác cần phải thực hiện. Các công việc này được sắp xếp trong các pha với trình tự rất hợp lí, khoa học.

Phần mềm này được nhóm em xây dựng nhằm hỗ trợ cho người quản lí và các hộ tiêu thu có thể nhanh chóng dễ dàng hơn trong việc cập nhật tình hình sử dụng điện và thanh toán tiền điện của mình, tránh việc phải tính toán thủ công mất nhiều thời gian cũng như khó khăn trong việc lưu trữ thông tin.

 Đây là phần mềm đầu tiên mà nhóm em xây dựng nên không thể tránh khỏi những hạn chế và thiếu sót, kính mong cô giáo và các bạn bổ sung, góp ý để phần mềm ngày càng hoàn thiện và thực sự hữu ích với người sử dụng.

#### *Chúng em xin chân thành cảm ơn!*

# **PHẦN I : LẬP KẾ HOẠCH THỰC HIỆN PHẦN MỀM**

## *I. LẬP KẾ HOẠCH*

#### **1. Khởi tạo dự án**

 Mong muốn có một ứng dụng phần mềm vào việc quản lý tiền điện là một nhu cầu tất yếu nhằm nâng cao hiệu quả quản lý và tránh được rủi ro sai số do tính toán cũng như tiết kiệm nhiều chi phí không chỉ đối với một xã mà cả một huyện với quy mô lớn. Nhóm sinh viên chúng em đã nghiên cứu và xây dựng Phần mềm quản lý tiền điện để hỗ trợ các người quản lý và nhân viên của họ trong công việc quản lý tiền điện một cách hiện đại và chuyên nghiệp. Do số lượng các gia đình hộ tiêu thụ rất lớn, cùng với những phép tính toán tiền điện theo mức rất phức tạp , nếu quản lý bằng sổ sách sẽ tốn rất nhiều công sức và không đảm bảo được tính chính xác. Việc dùng phần mềm trong việc quản lý sẽ giúp đỡ rất nhiều cho cả người quản lý và nhân viên trong công việc kinh doanh.

 Mục tiêu: Hệ thống phần mềm giúp cho người quản lí một cách dễ dàng các thông tin về khách hàng dùng điện, cách tính tiền điện một cách chính xác, nhanh chóng. Hệ thống dễ sử dụng tiết kiệm thời gian và sức lao động và có giao diện đẹp phù hợp với người sử dụng.

### **2. Phân tích tính khả thi**

#### *2.1. Tính khả thi về mặt kỹ thuật*

 - Sản phẩm được phát triển dựa trên công cụ C# vả SQL sever là những công cụ hỗ trợ mạnh đảm bảo tính khả thi về mặt kỹ thuật, tốn ít tài nguyên hệ thống và giá thành sản phẩm rẻ.

- Sản phầm được thiết kế chạy trên nền window đảm bảo phù hợp với đa số người dùng.

 - Dự án phát triển phần mềm này có quy mô vừa phải, áp dụng trong một xã nên cơ sở dữ liệu không lớn, đảm bảo có thể thực hiện xong trong thời gian ngắn (khoảng 15 tuần).

#### *2.2. Tính khả thi về mặt kinh tế*

 - Như trên đã nói, sản phẩm được phát triền trên C# và SQL nên đảm bảo tốn ít tài nguyên hệ thống, giá thành rẻ, thời gian thực hiện ngắn.

- Chi phí bảo trì phần mềm gần như không có.

 - Giảm thiểu thời gian quản lý, giúp quản lý linh hoạt hơn, giảm tải đội ngũ nhân viên do đó doanh thu tăng.

 - Tạo sự hài lòng, tin tưởng cho khách hàng vì phương pháp thanh toán chuyên nghiệp và khoa học tuyệt đối chính xác.

#### *2.3. Tính khả thi về mặt tổ chức*

 - Phần mềm sau khi hoàn thành sẽ do người quản lý tiền điện, nhân viên, kế toán … sử dụng dễ dàng và hiệu quả.

 - Sản phẩm mới vẫn có thể đáp ứng các yêu cầu đặt ra mong muốn khi được mở rộng trong tương lai.

## *II. LỊCH BIỂU DIỄN CÔNG VIỆC*

## **1. Thành viên**

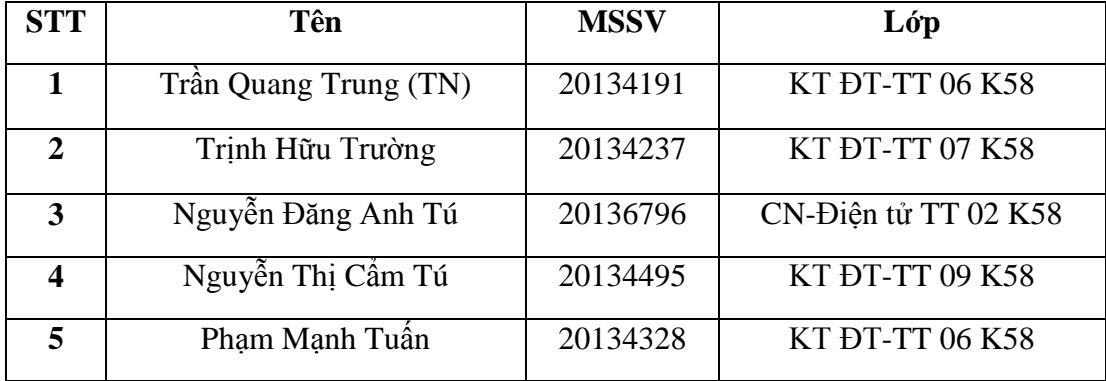

### **2. Thời gian tổng thể**

Tổng thời gian dự kiến là 15-17 tuần (kéo dài trong thời gian học) hoàn thành trước thời hạn bàn giao phần mềm là 1 tuần được phân bổ như sau:

- + Phân tích và thiết kế hệ thống phần mềm : 4-5 tuần.
- + Lập trình, kiểm thử các hệ thống phần mềm, sửa lỗi, nộp báo cáo : 11-12 tuần.

### **3. Thời gian chi tiết**

Kế hoạch phân công công việc cụ thể được chia thành các giai đoạn cụ thể như sau:

*- Giai đoạn 1 : Khảo sát yêu cầu ( Nguyễn Thị Cẩm Tú, Nguyễn Đăng Anh Tú )*

| <b>STT</b> | Nhiệm vụ | Sô ngày | Ngày bắt đầu | Ngày kết thúc |
|------------|----------|---------|--------------|---------------|
|------------|----------|---------|--------------|---------------|

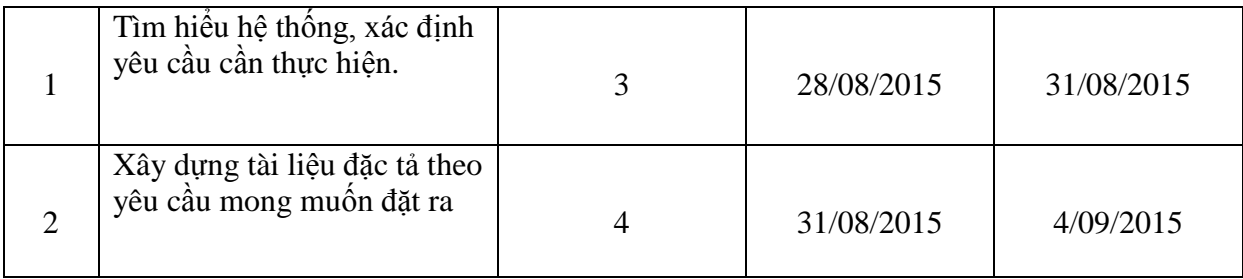

*- Giai đoạn 2 : Lập kế hoạch thực hiện tạo phần mềm ( Trần Quang Trung )*

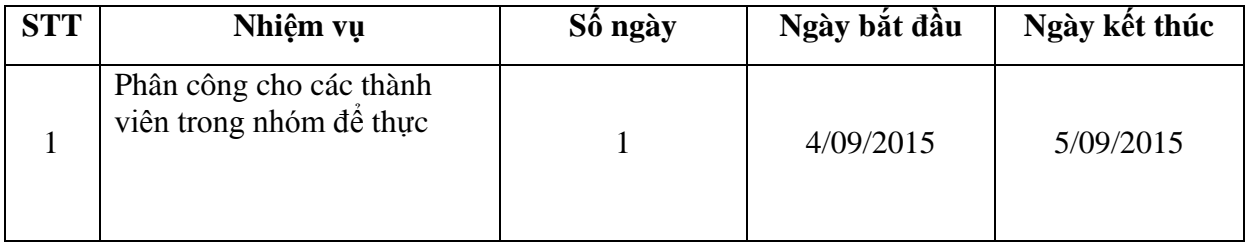

*- Giai đoạn 3 : Phân tích và Thiết kế ( Trịnh Hữu Trường, Phạm Mạnh Tuấn, Trần Quang Trung )*

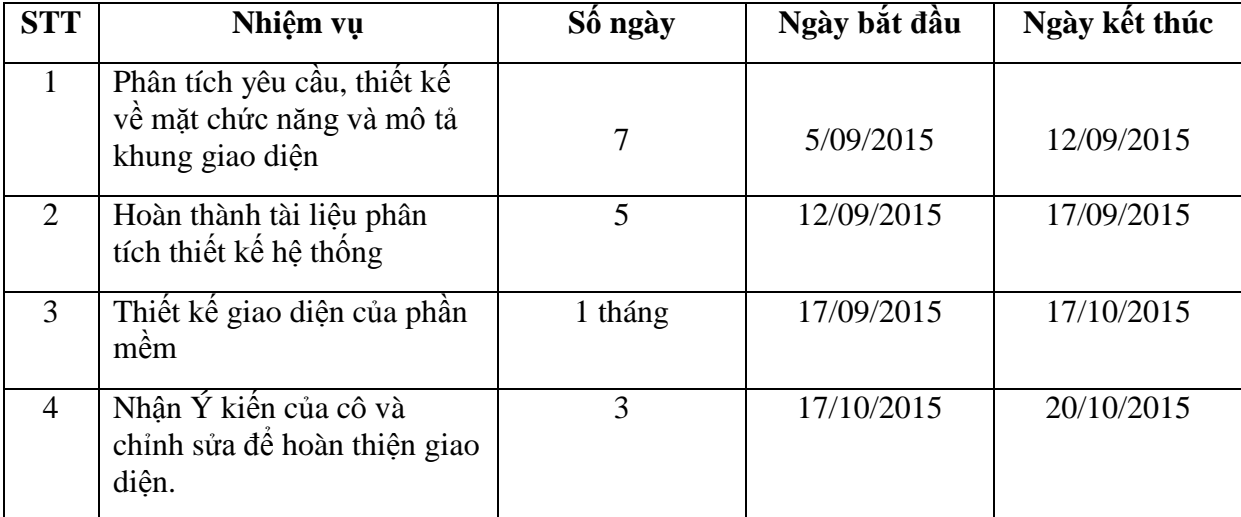

*- Giai đoạn 4 : Viết code (mã ) ( Trịnh Hữu Trường, Trần Quang Trung, Phạm Mạnh Tuấn )*

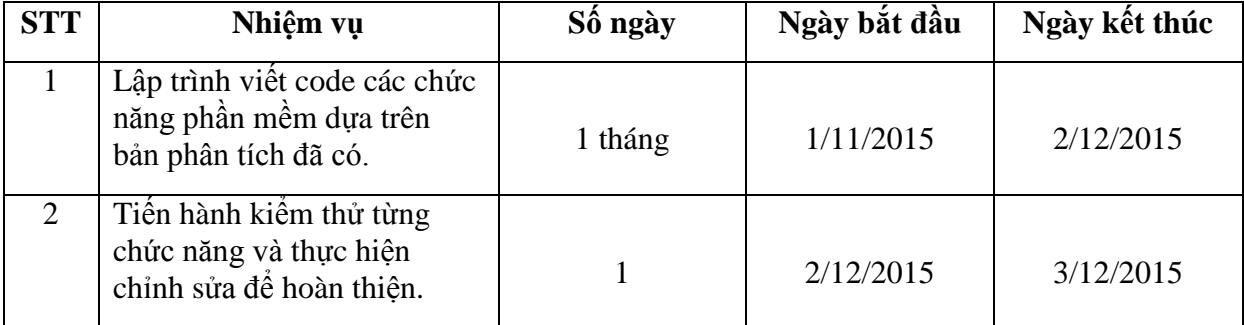

*- Giai đoạn 5 : Kiểm thử và khắc phục lỗi (Nguyễn Thị Cẩm Tú, Nguyễn Đăng Anh Tú)*

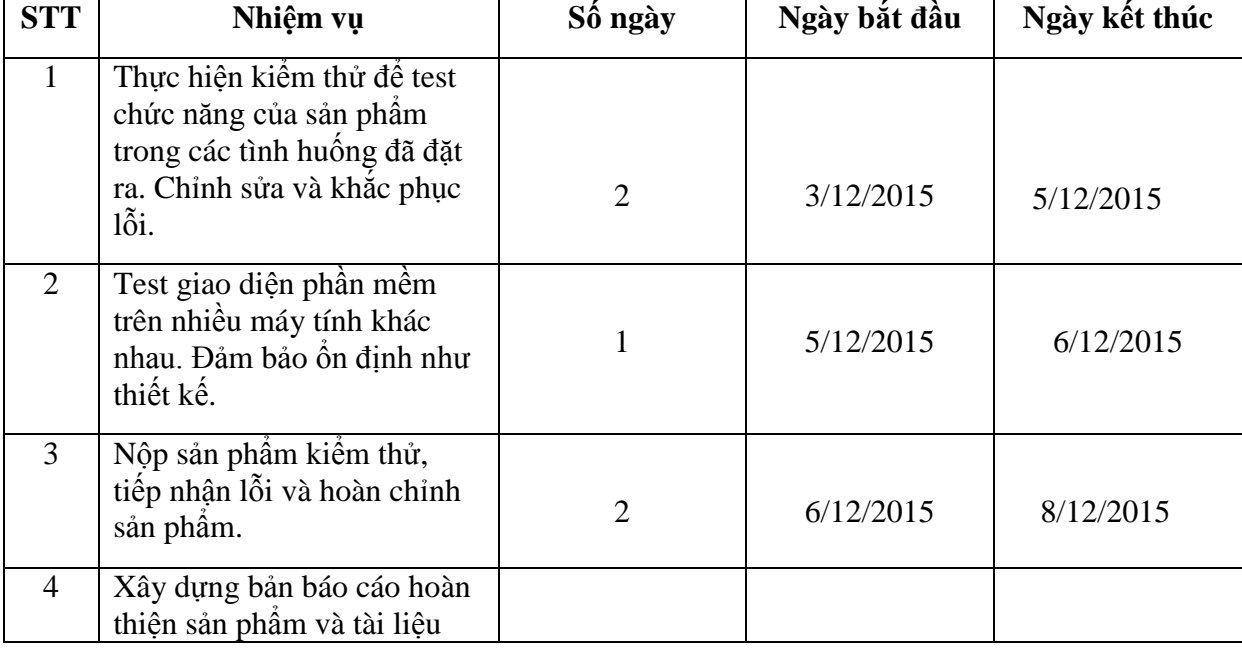

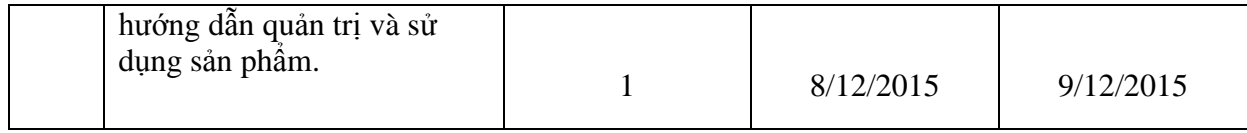

*- Giai đoạn 6 : Bàn giao sản phẩm ( Nguyễn Thị Cẩm Tú, Trịnh Hữu Trường, Phạm Mạnh Tuấn, Trần Quang Trung, Nguyễn Đăng Anh Tú)*

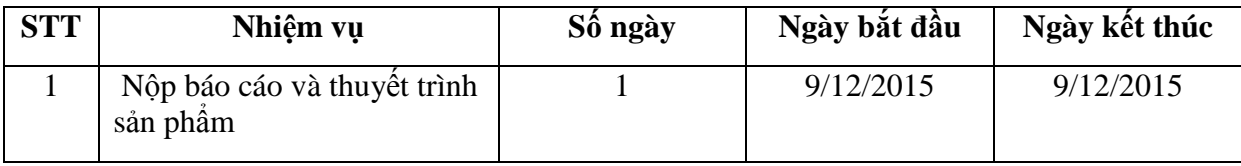

# **PHẦN II : TÌM HIỂU YÊU CẦU QUẢN LÝ TIỀN ĐIỆN**

## *I. CÂU HỎI PHỎNG VẤN*

### **1. Câu hỏi đóng**

- Trung bình có bao nhiêu người gọi điện thoại thắc mắc về giá điện mỗi ngày?
- Những thông tin cần bổ sung khi báo cáo tình hình kinh doanh hàng quý, hàng tháng?
- Những thông tin gì cần bổ sung trên hóa đơn giao cho khách hàng?
- Các chức năng mới cần thêm vào để cho hệ thống mang lại hiệu quả và dễ sử dụng cho khách hàng?

## **2. Câu hỏi mở**

- Ông/bà muốn bổ sung tính năng gì cho hệ thống?

- Ông/bà thấy các chức năng của hệ thống có dễ sử dụng không? Có đáp ứng được mong muốn của ông bà chưa?
- Trong lần update hệ thống sắp tới, ông/bà muốn hệ thống được cải thiện như thế nào?

### **3. Câu hỏi thăm dò**

- Ông/bà chưa hài lòng về…, tại sao vậy?
- Ông/bà có thể cho tôi ví dụ cụ thể hơn về những gì ông/bà mong muốn được không ạ?
- Ông/bà có thể nói rõ hơn về những gì ông bà mong muốn được không?
- Cảm nghĩ của ông/ bà khi dùng thử nghiệm hệ thống của chúng tôi?
- Ông/bà hài lòng với tính năng….nhất, ông/bà có thể cho chúng tôi biết lí do đươc không?
- Qua một thời gian sử dụng, ông bà có cảm nhận như thế nào về hệ thống của chúng tôi?

## *II. CÁC YÊU CẦU*

### **1. Yêu cầu về chức năng**

- *Cập nhật thông tin*

+ Cập nhật người sử dụng : phần mềm sẽ giúp người quản lý có thể nhập thông tin khách hàng khi họ đến đăng kí mua điện. Bao gồm:

- Họ và tên người sử dụng
- Địa chỉ người sử dụng
- Số điện thoại liên hệ
- Loại điện sử dụng (điện kinh doanh hay điện sinh hoạt)
- Thời gian đăng kí

Ngoài ra phần mềm vẫn cho phép sửa đổi thông tin khách hàng khi cần thiết. Ví dụ như khi tách hộ khẩu, thay đổi loại điện sử dụng…

+ Cập nhật mã công tơ: mỗi hộ khách hàng sẽ được cấp mã và lưu cùng thông tin đó là mã công tơ. Mã công tơ sẽ giúp người quản lý điện dễ dàng kiểm tra số công tơ để có thể cập nhật chính xác.

 $+$  Cập nhật chỉ số công tơ mới và ngày ghi số công tơ: sau mỗi tháng thì người quản lý cần thu lại số công tơ mới vì vậy phần mềm phải có chức năng cập nhật số công tơ bằng cách nhập tay hay qua một files đồng thời ghi lại thời gian ngày ghi số công tơ.

- *Tính toán tiền điện*

Cần có bảng tính để tính toán tiền điện. Từ các chỉ số công tơ thu được và dựa vào biểu giá của nhà cung cấp điện ta sẽ tính được số tiền cần trả của các hộ tiêu thụ. Dữ liệu này sẽ được lưu lại để sử dụng in hóa đơn hoặc mục đích khác.

#### - *Lưu trữ*

Phần mềm cho phép lưu lại các thông tin cũng như các chỉ số công tơ hàng tháng trong một khoảng thời gian nhất định để đảm bảo đủ bộ nhớ. Các dữ liệu vượt quá thời gian trên có thể được lưu trữ sang các bộ nhớ ngoài phần mềm.

#### - *Tìm kiếm*

Phần mềm cần có chức năng tìm kiếm thông tin để khi nhà quản lý cần có thể tìm kiếm các dữ liệu lưu trữ một cách dễ dàng. Tìm kiếm có thể thực hiện bằng cách tìm kiếm qua tên, mã số công tơ hay ngày tháng đăng ký…

- *Thống kê*

Để quản lý có hiệu quả cần phải thống kê hằng tháng. Phần mềm cần có chức năng thống kê cho cả khu vực thu. Có thể sử dụng biểu đồ hoặc bảng để thống kê lại các thông số cần thiết như số lượng thu tiền, các hộ còn thiếu tiền điện…

#### - *In hóa đơn*

Sau khi tính toán số tiền cần thu thì cần in hóa đơn để người sử dụng biết được chính xác số điện cũng như số tiền để họ có thể kiểm tra hay điều chỉnh cho tháng sau.

#### **2. Yêu cầu phi chức năng**

- *Hoạt động*

Hệ thống phải có sự đồng bộ tức là dữ liệu có thể truyền đi giữa các máy tính trong một sở điện. Nếu có thể thì sẽ liên kết với các điểm thu tiền qua mạng internet.

#### - *Hiệu năng:*

Hệ thống phải hoạt động ổn định. Tốc độ cập nhật và tính toán phải nhanh ( khoảng 1-2s với một dữ liệu). Tính toán cần chính xác tránh sai hệ thống. Dung lượng chưa thông tin phải tương đối lớn để có thể xử lý được lượng thông tin lớn.

#### - *Bảo mật*

Phần mềm cần có hệ thống đăng nhập. Chỉ có các nhân viên quản lý mới có thể đăng nhập vào hệ thống để cập nhật hay chỉnh sửa. Mỗi lần chỉnh sửa cũng sẽ được lưu lại để sử dụng sau này khi có sự cố. Phải có khả năng bảo vệ thông tin khách hàng nếu gặp phải hacker…

#### - *Văn hóa và chính trị*

- + Ngôn ngữ sử dụng là tiếng Việt.
- + Đơn vị thanh toán là tiền tệ có đơn vị VNĐ.
- $+$  Phần mềm phải hợp pháp và sử dụng hợp lý.

# **PHẦN III: PHÂN TÍCH HỆ THỐNG**

## *I. SƠ ĐỒ CHỨC NĂNG*

**1. Sơ đồ chức năng**

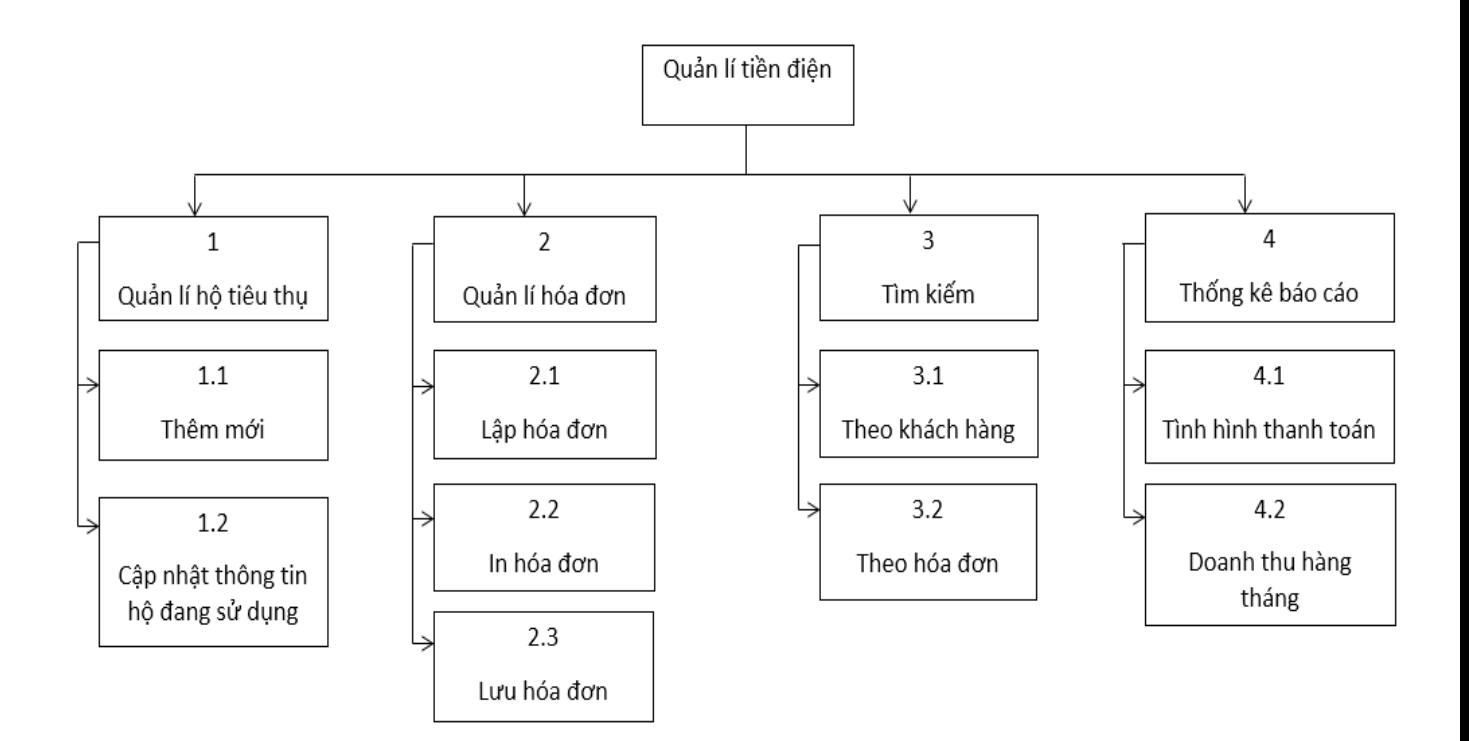

### **2. Giải thích sơ đồ chức năng**

 Sơ đồ gồm có 4 chức năng là quản lý hộ tiêu thụ, quản lý hóa đơn, tìm kiếm, thống kê báo cáo.

- *Chức năng 1: Quản lý hộ tiêu thụ*

 Quản lý hộ tiêu thụ sẽ giúp ta quản lý được các hộ đang sử dụng điện, cho ta biết các thông tin cơ bản của các hộ tiêu thụ như: mã hộ tiêu thụ, họ tên hộ tiêu thụ, địa chỉ hộ tiêu thụ, loại điện sử dụng ...

Ở chức năng này có thể chia ra thành hai chức năng nhỏ hơn là:

*+ Chức năng 1.1:* Thêm mới

 Đây là chức năng sẽ giúp người dùng có thể thêm một hộ tiêu thụ mới đăng kí vào cơ sở dữ liệu của hệ thống. Việc thêm mới này sẽ bao gồm việc tạo thêm một hàng chứa dữ liệu mới và cho phép điền các thông tin cơ bản về hộ tiêu thụ mới này.

*+ Chức năng 1.2:* Cập nhật thông tin hộ đang sử dụng

 Chức năng này sẽ điều chỉnh thông tin cơ bản của các khách hàng đang sử dụng điện bao gồm các thao tác như xóa, chỉnh sửa, thêm dữ liệu …

#### - *Chức năng 2: Quản lý hóa đơn*

 Giúp người sử dụng nhập chỉ số điện của từng tháng của từng hộ tiêu thụ vào hệ thống. Tính toán tiền điện của từng hộ tiêu thụ theo đơn giá. Sau đó sẽ tiến hành in hóa đơn. Các chức năng con của Quản lý hóa đơn là:

*+ Chức năng 2.1:* Lập hóa đơn

 Đây là chức năng được người sử dụng nhằm tạo ra các hóa đơn bao gồm các thông tin cơ bản như: mã hóa đơn, ngày tháng lập hóa đơn, mã hộ tiêu thụ, tên hộ tiêu thụ, chỉ số điện cũ, chỉ số điện mới, lương điện tiêu thụ, đơn giá, số tiền hộ tiêu thụ phải trả …

*+ Chức năng 2.2:* In hóa đơn

 Sau khi lập hóa đơn cần in hóa đơn để nhân viên thu tiền thông báo cho hộ tiêu thụ biết lượng điện mình đã tiêu thụ và số tiền cần phải trả trong tháng đó.

*+ Chức năng 2.3:* Lưu hóa đơn

 Chức năng này sẽ lưu lại hóa đơn trong bộ nhớ hệ thống để có thể sử dụng lại ví dụ như cho việc tìm kiếm hay giải đáp thắc mắc của hộ tiêu thụ khi có sự việc bất thường nào đó xảy ra.

#### - *Chức năng 3: Tìm kiếm*

 Người sử dụng phần mềm có thể tìm kiếm các thông tin có trong bộ nhớ của hệ thống. Khi sử dụng chức năng tìm kiếm người sử dụng chỉ cần nhập một vài từ khóa liên quan là có thể tìm ra được thông tin mình đang cần.

Các chức năng con của Tìm Kiếm:

*+ Chức năng 3.1*: Theo khách hàng

 Tìm kiếm theo khách hàng tức là tìm kiếm thông tin bằng cách sử dụng các từ khóa về mã khách hàng, tên khách hàng, số chứng minh thư, ngày đăng kí …

*+ Chức năng 3.2:* Theo hóa đơn

 Tìm kiếm theo hóa đơn là tìm kiếm thông tin bằng cách sử dụng các từ khóa về mã hóa đơn, ngày tháng lập hóa đơn …

#### - *Chức năng 4: Báo cáo thống kê*

 Việc báo cáo thống kê sẽ giúp người sử dụng có thể tổng hợp lại toàn bộ dữ liệu thu thập và tính toán trong một khoảng thời gian. Từ đó, đưa ra cái nhìn tổng quan hơn về tình hình sở điện, báo cáo lên cho cấp lãnh đạo.

Các chức năng con của Báo cáo thống kê

*+ Chức năng 4.1:* Tình hình thanh toán

 Tình hình thanh toán là chức năng tổng hợp thống kê lại một danh sách các hộ tiêu thụ còn chưa thanh toán trong tháng để từ đó có biện pháp giải quyết như nhắc nhở hay tiến hành cắt điện với các hộ tiêu thụ đã được nhắc nhở nhiều lần.

*+ Chức năng 4.2:* Doanh thu hàng tháng

 Tổng hợp lại doanh thu của cả tháng bằng cách cộng tổng toàn bộ số tiền thu được trong tháng sau đó sẽ báo cáo lại cho lãnh đạo để và so sánh với các tháng khác trong năm. Từ đó sẽ thông báo được với cấp trên là doanh thu vừa qua báo lỗ hay lãi và đưa ra được chiến lược phù hợp trong thời gian tiếp theo.

## *II. SƠ ĐỒ LUỒNG DỮ LIỆU (DFD)*

## **1. Sơ đồ mức ngữ cảnh**

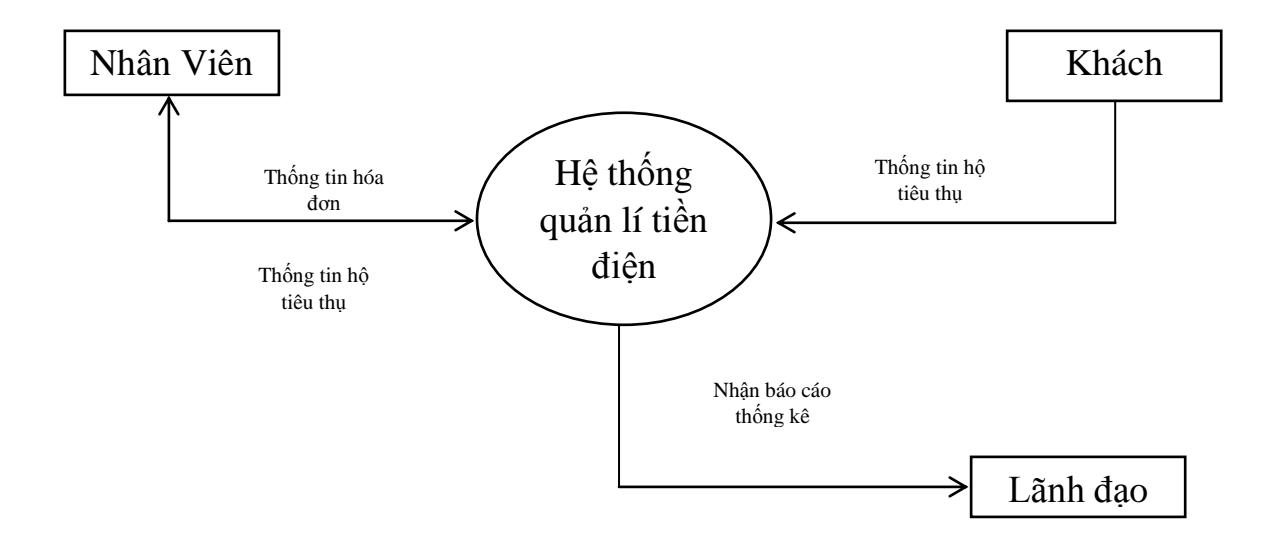

## *1. Sơ đồ mức đỉnh*

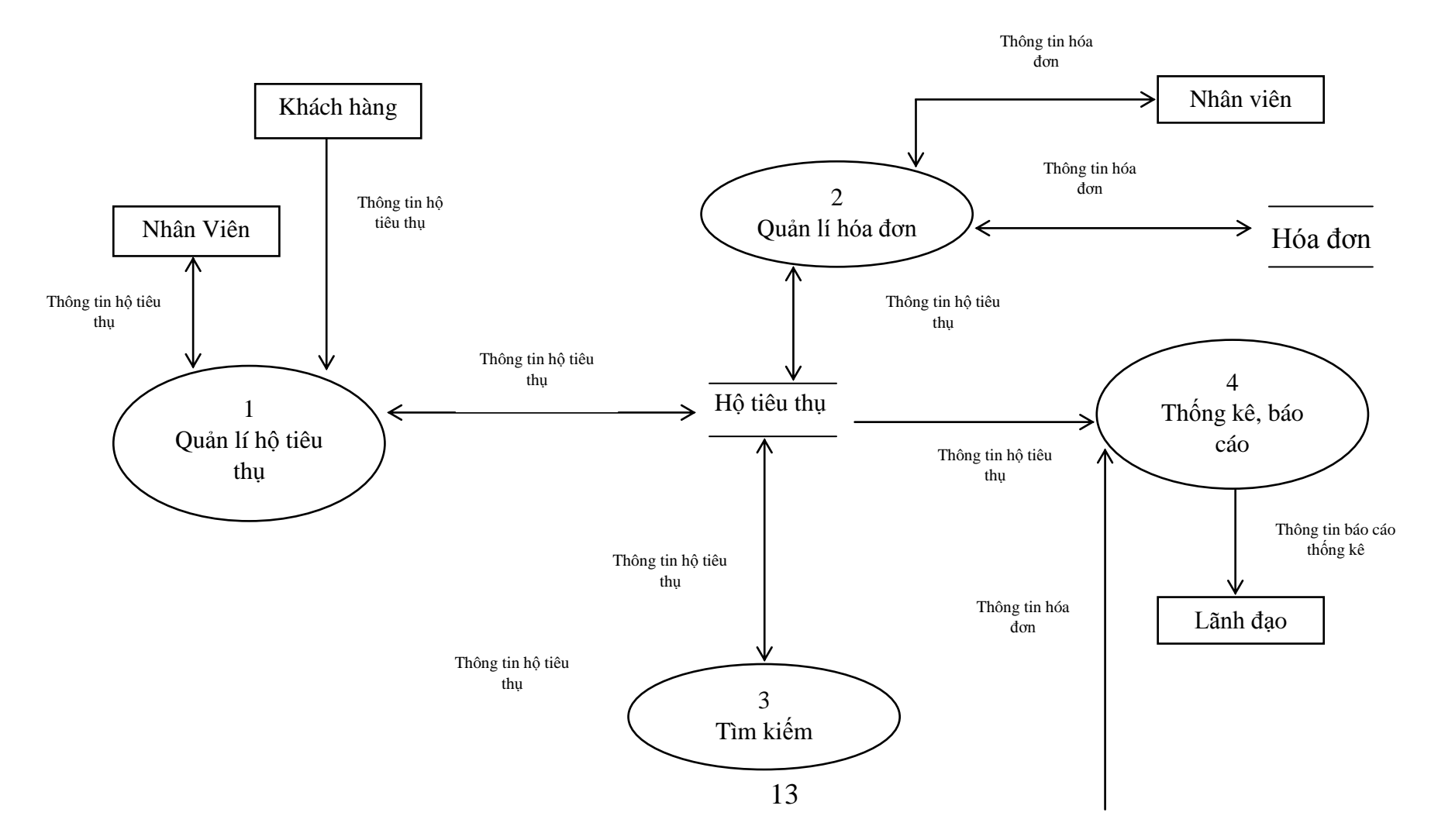

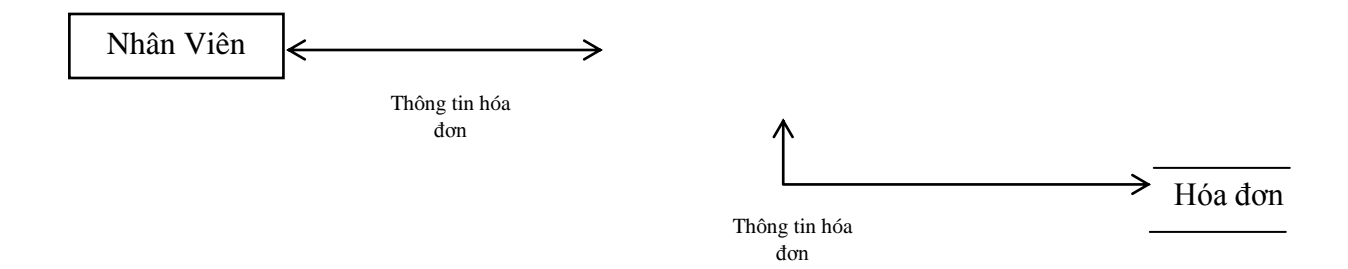

### **2. Sơ đồ mức 1**

*2.1. Chức năng 1: Quản lý hộ tiêu thụ*

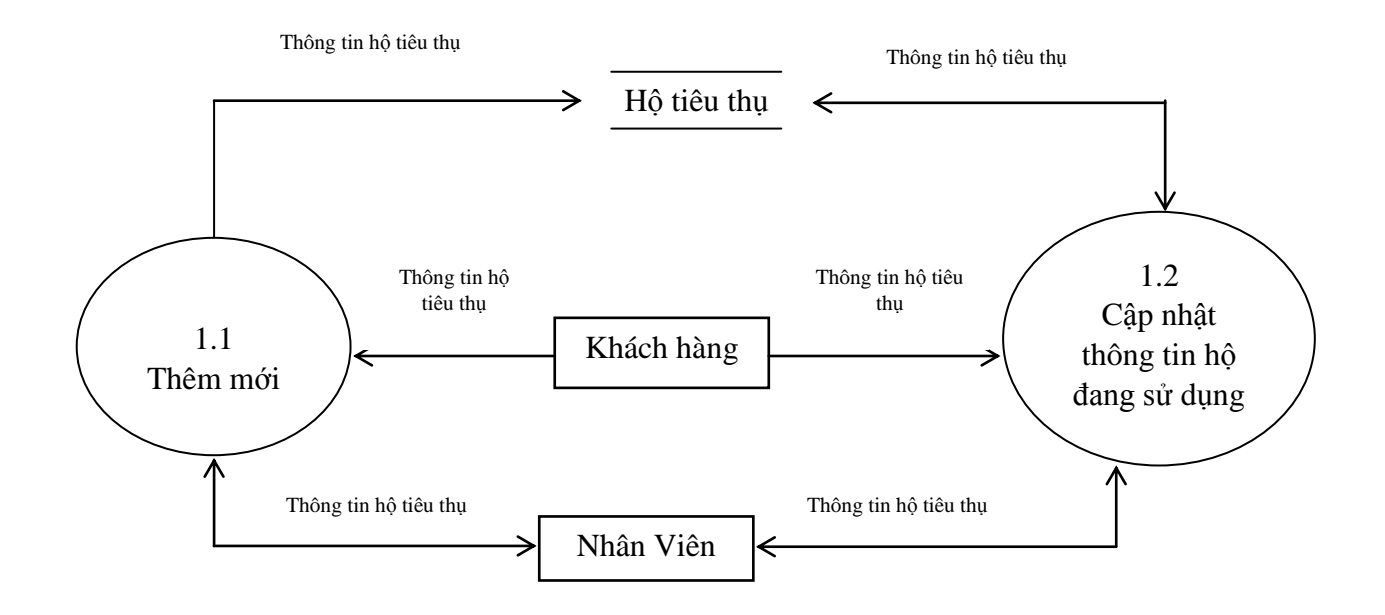

*2.2. Chức năng 2: Quản lý hóa đơn*

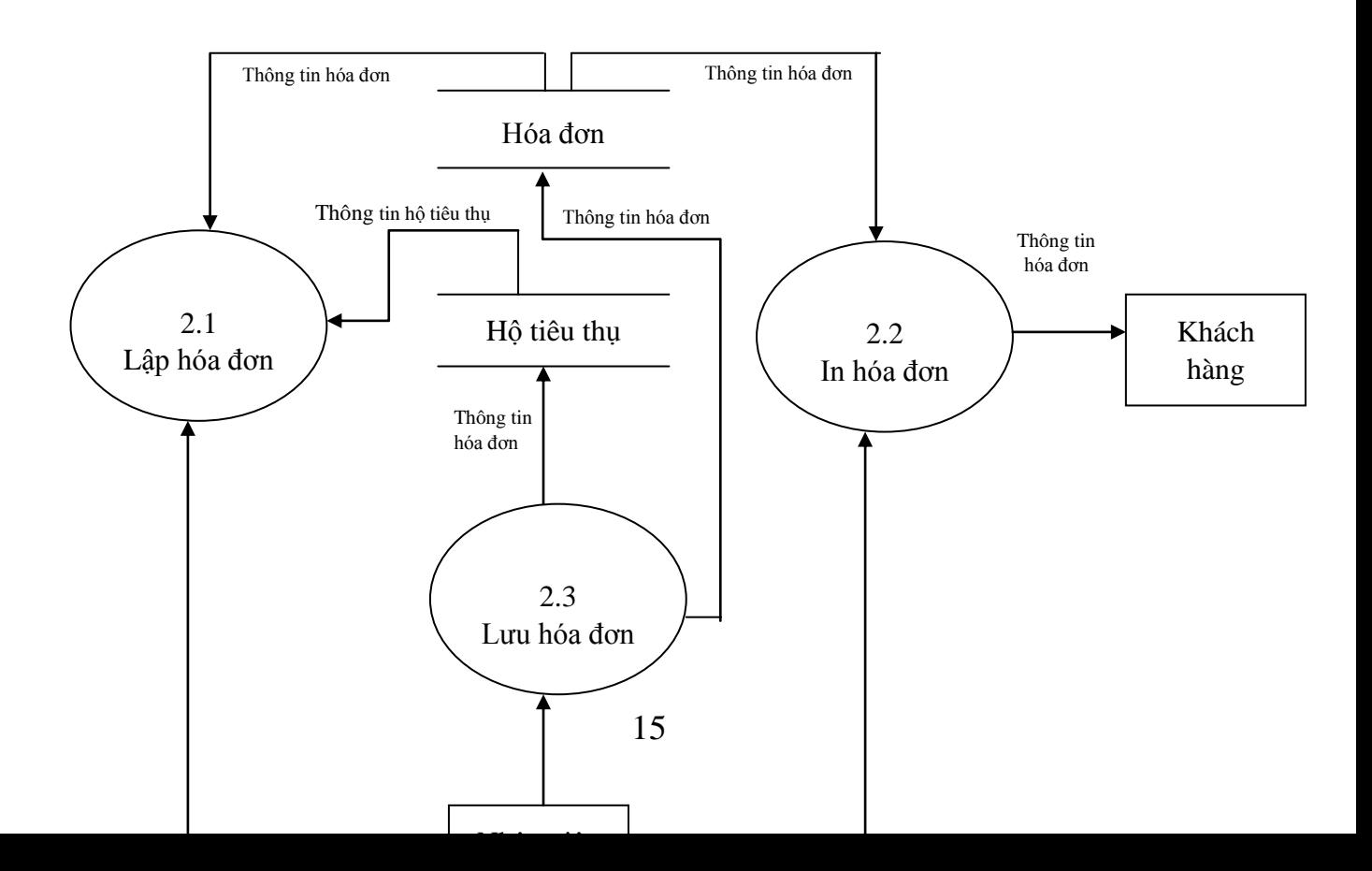

Thông tin hóa đơn

Thông tin hóa đơn

## *2.3. Chức năng 3: Tìm kiếm*

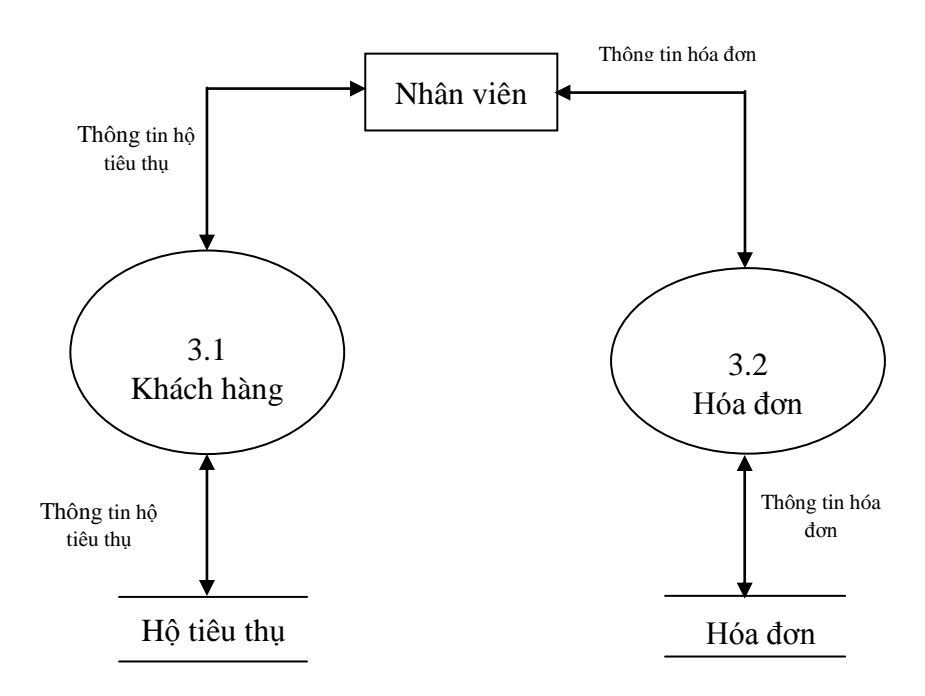

*2.4. Chức năng 4: Báo cáo thống kê*

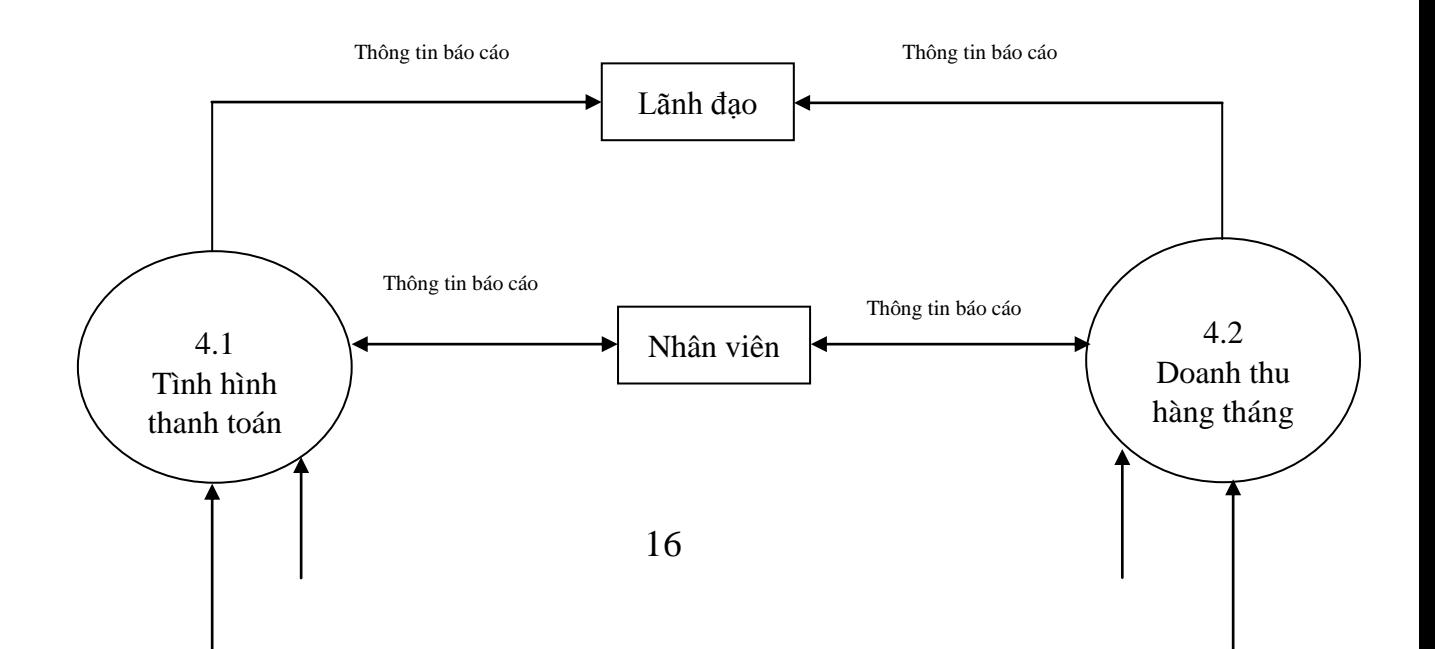

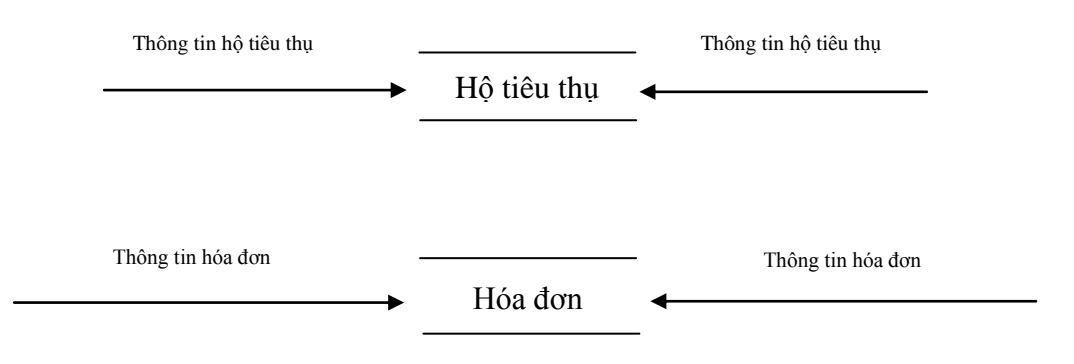

## *III.TỪ ĐIỂN DỮ LIỆU*

### **1. Giải thích sơ đồ luồng dữ liệu (DFD)**

#### - *Giải thích sơ đồ mức ngữ cảnh*

 Các thực thể ngoài bao gồm thực thể khách hàng, thực thể nhân viên và thực thể lãnh đạo. Theo đó, khách hàng sẽ chỉ có tác động là đưa thông tin của mình vào hệ thống, nhân viên sẽ có nhiệm xử lý các thông tin về hộ tiêu thụ và thông tin về hóa đơn. Và lãnh đạo sẽ là người nhận thông tin về báo cáo thống kê của phần mềm đưa ra.

#### - *Giải thích sơ đồ mức đỉnh*

 Ở chức năng quản lý hộ tiêu thụ, khách hàng sẽ đưa thông tin hộ tiêu thụ vào, nhân viên sẽ lấy thông tin khách hàng cung cấp và nhập vào hệ thống. Sau đó hệ thống sẽ chuyển thông tin ấy vào kho "Hộ tiêu thụ". Khi cần phải cập nhật thông tin về hộ tiêu thụ thì nhân viên sẽ lấy dữ liệu từ kho "Hộ tiêu thụ" để chỉnh sửa, bổ sung.

 Ở chức năng quản lý hóa đơn nhân viên sẽ lấy dữ liệu từ kho "Hộ tiêu thụ" và kho "Hóa đơn" để xử lý hóa đơn, sau đó lại chuyển thông tin hóa đơn này về lại kho "Hóa đơn" để lưu trữ.

Ở chức năng tìm kiếm sẽ chỉ có nhân viên được sử dụng, các thông tin nhân viên cần tìm kiếm sẽ lấy từ các kho "Hộ tiêu thụ" và kho "Hóa đơn".

Cuối cùng, ở chức năng báo cáo thống kê sẽ được nhân viên tổng hợp lại từ các kho "Hộ tiêu thụ" và kho "Hóa đơn" và chuyển về cho lãnh đạo.

#### - *Giải thích chức năng 1*

 Chức năng thêm mới sẽ nhận thông tin từ khách hàng mới đăng kí sử dụng điện thông qua nhân viên sẽ nhập dữ liệu mới này vào hệ thống và đưa vào kho "Hộ tiêu thụ". Chức năng cập nhật thông tin hộ đang sử dụng sẽ nhận thông tin điều chỉnh từ khách hàng hoặc từ kho "Hộ tiêu thụ" sau đó nhân viên cũng sẽ nhập lại thông tin cần chỉnh sửa và đưa trở lại vào kho "Hộ tiêu thụ".

#### - *Giải thích chức năng 2*

 Chức năng lập hóa đơn sẽ lấy thông tin từ kho "Hộ tiêu thụ" và kho "Hóa đơn" để đưa về cho nhân viên tính toán tiền điện cho từng hộ tiêu thụ. Chức năng lưu hóa đơn sẽ do nhân viên thực hiện lưu toàn bộ các thông tin hóa đơn đã xử lý để đưa trả về cả 2 kho. Chức năng in hóa đơn sẽ lấy thông tin xử lý hóa đơn từ kho "Hóa đơn" sau đó in ra để đưa tới người sử dụng.

### - *Giải thích chức năng 3*

 Chức năng tìm kiếm theo khách hàng sẽ lấy thông tin khách trong kho "Hộ tiêu thụ" để tìm kiếm sau đó đưa về cho nhân viên. Chức năng tìm kiếm theo hóa đơn sẽ lấy thông tin hóa đơn từ kho "Hóa đơn" để tìm kiếm và đưa về cho nhân viên.

#### - *Giải thích chức năng 4*

 Chức năng tình hình thanh toán, nhân viên sẽ lấy thông tin từ kho "Hộ tiêu thụ" và kho "Hóa đơn" để xử lý sau đó lập ra danh sách các hộ tiêu thụ nộp hay chưa nộp tiền điện, và báo cáo lên cho lãnh đạo. Chức năng doanh thu hàng tháng, nhân viên sẽ lấy thông tin từ kho "Hộ tiêu thụ" và kho "Hóa đơn" để xử lý sau đó tính tổng tiền thu được trong tháng và thống kê báo cáo lên cho lãnh đạo.

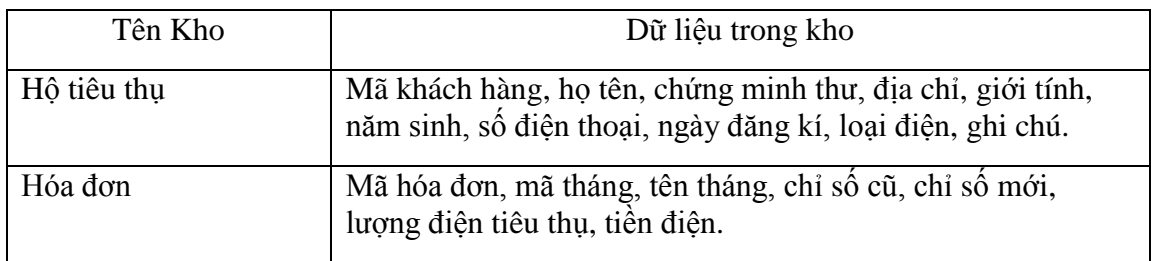

#### **2. Dữ liệu trong các kho**

#### *Chú thích:*

- *Loại điện* bao gồm điện sinh hoạt hay điện kinh doanh, mỗi khách hàng chỉ được chọn một loại điện.
- *Ghi chú* là đánh dấu lại các hộ chưa nộp tiền điện.

## *IV.SƠ ĐỒ THỰC THỂ LIÊN KẾT*

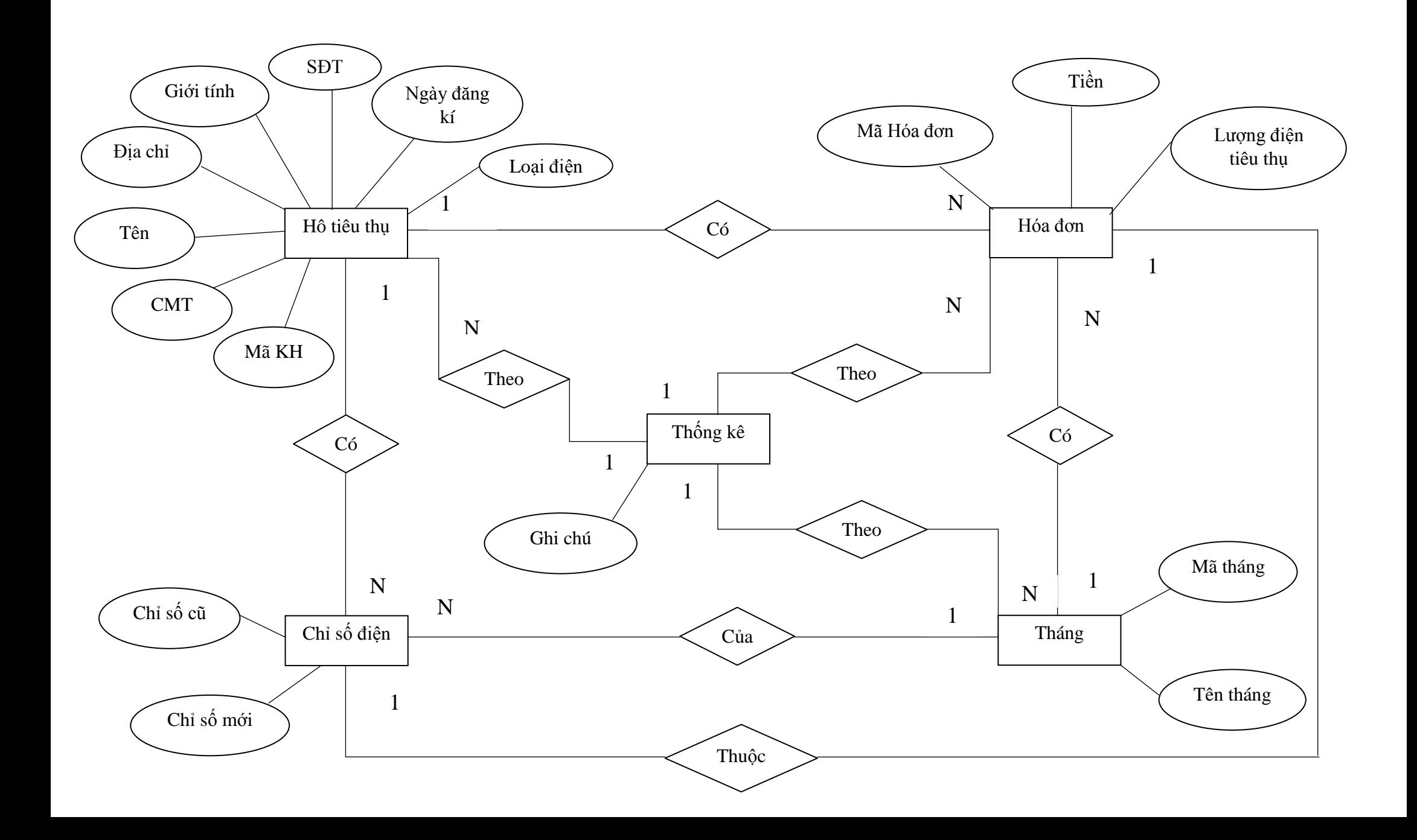

# **PHẦN IV: THIẾT KẾ HỆ THỐNG**

# *I. THIẾT KẾ CƠ SỞ DỮ LIỆU*

## **1. Bảng cơ sở dữ liệu và phụ thuộc hàm**

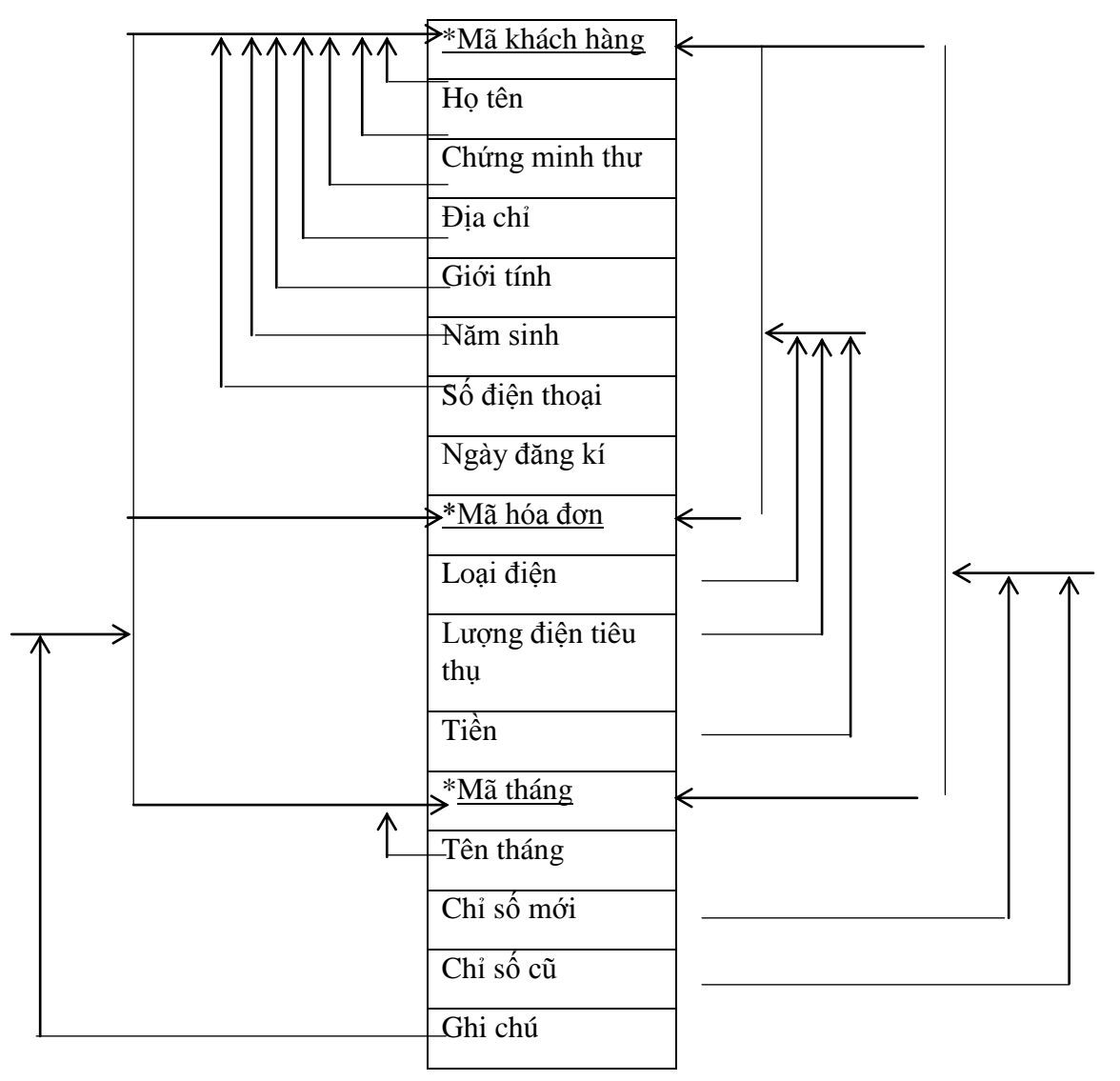

## **2. Chuẩn hóa cơ sở dữ liệu**

## *2.1. Chuẩn hóa 1NF*

Đảm bảo tính nguyên tố và duy nhất.

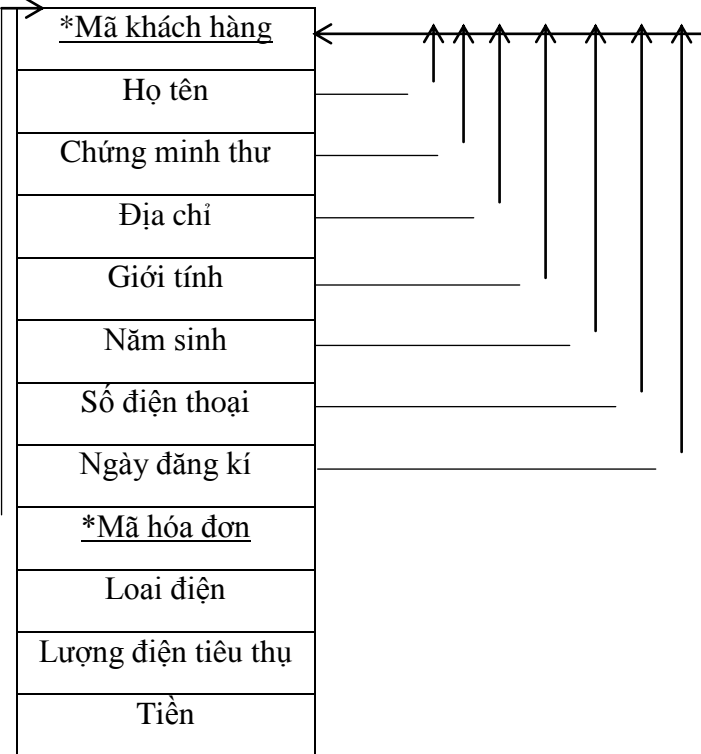

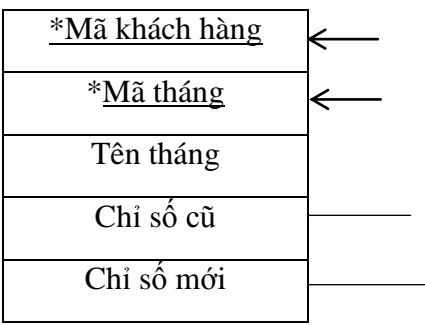

\*Mã kháth hàng

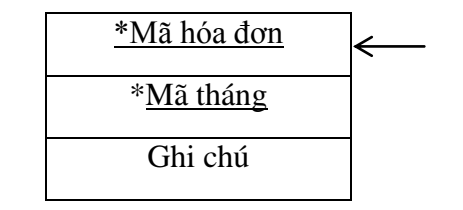

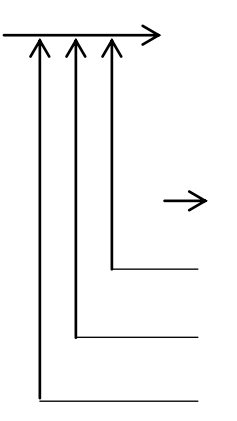

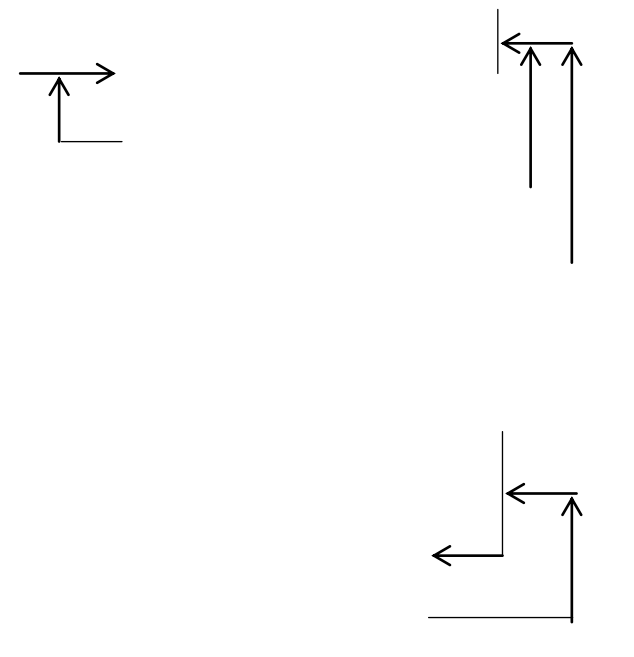

*2.2. Chuẩn hóa 2NF*

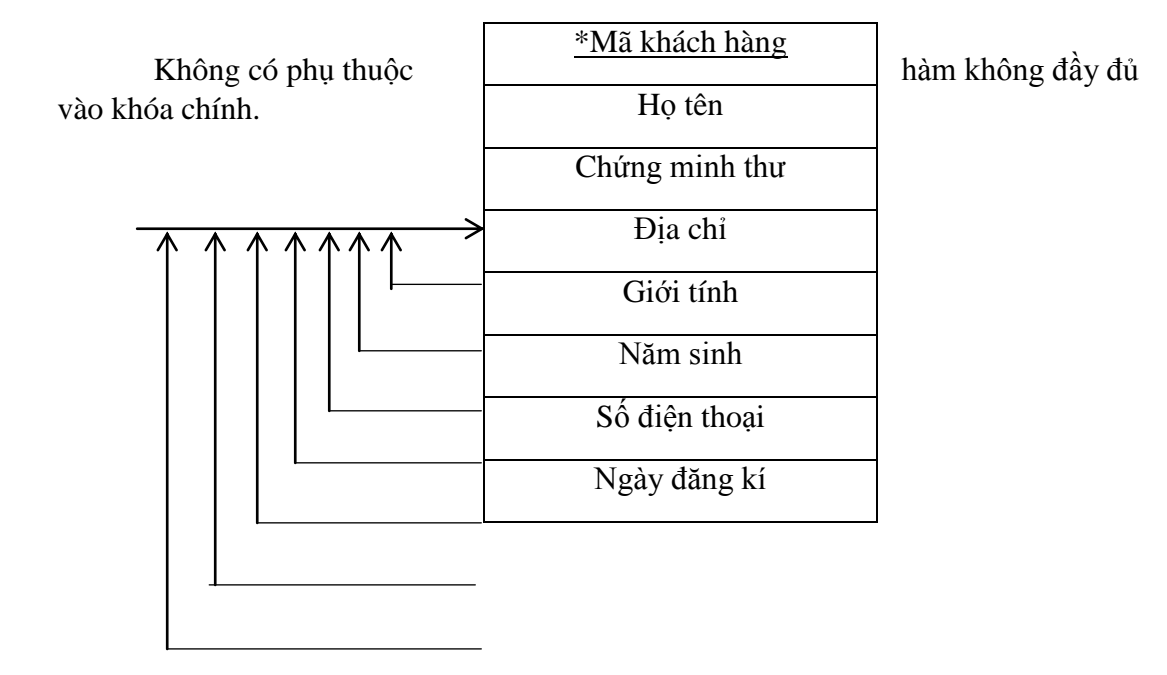

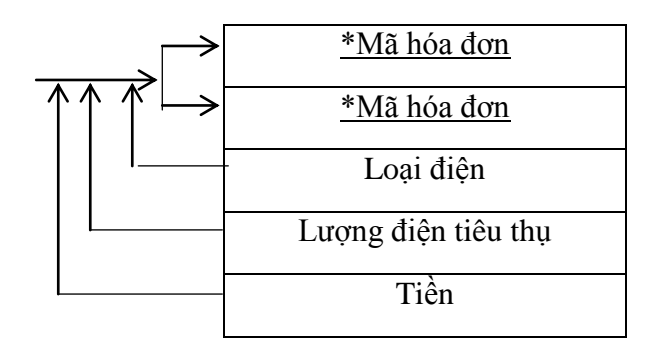

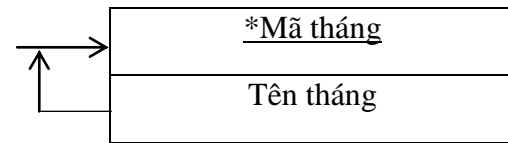

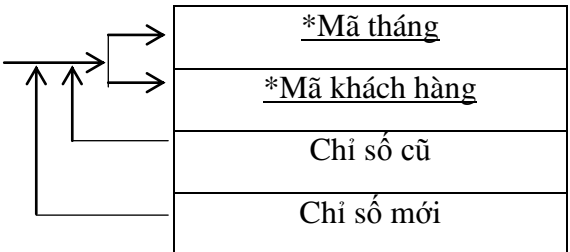

\*Mã khách hàng

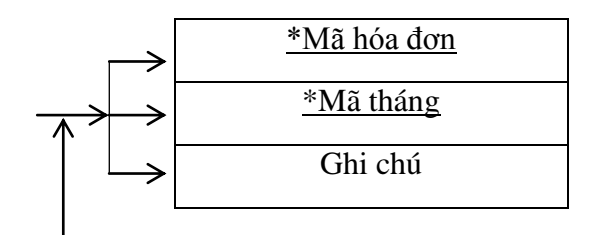

### *2.3. Chuẩn hóa 3NF / BCNF*

Không có phụ thuộc hàm bắc cầu vào thuộc tính không khóa. Vì các bảng ở trên đều không có phụ thuộc hàm bắc cầu nên các bảng sau khi chuẩn hóa 2NF cũng chính là chuẩn hóa 3NF / BCNF.

### *1. Kiểu dữ liệu của các thuộc tính*

### *Bảng 1: Bảng hộ tiêu thụ*

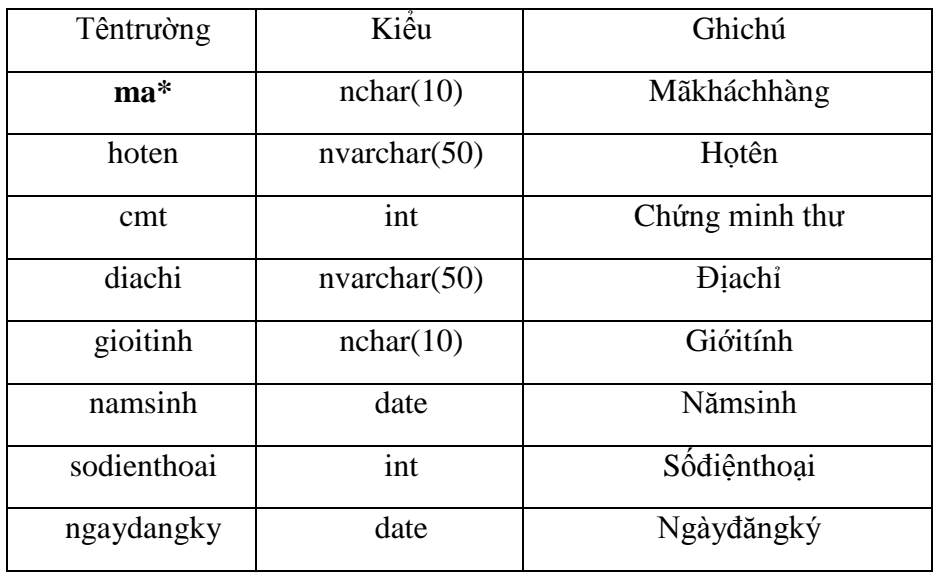

## *Bảng 2: Bảng hóa đơn*

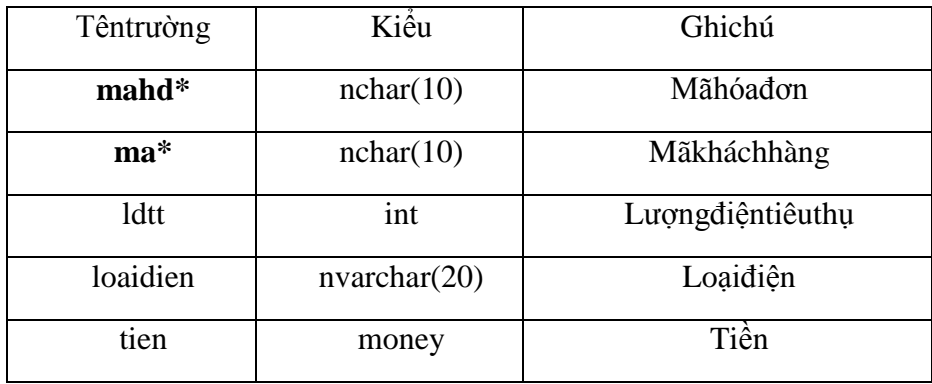

*Bảng 3: Bảng chỉ số điện*

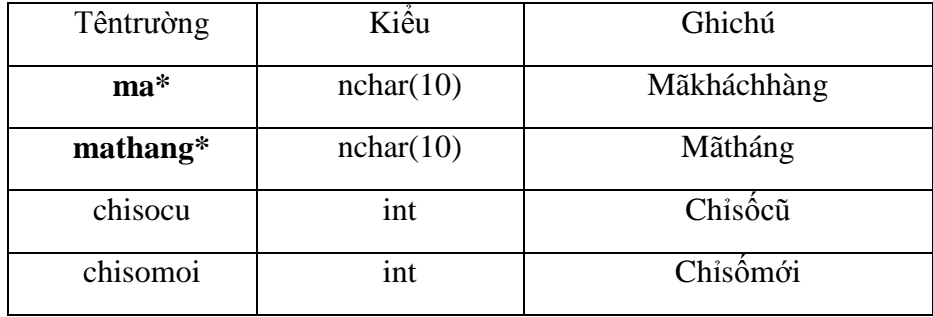

*Bảng 4: Bảng thời gian*

| Têntrường  | Kiêu      | Ghichú   |
|------------|-----------|----------|
| math>math> | nchar(10) | Mãtháng  |
| tenthang   | nchar(10) | Têntháng |

## *Bảng 5 :Thống kê*

| Têntrường      | Kiều      | Ghichú      |
|----------------|-----------|-------------|
| $ma^*$         | nchar(10) | Mãkháchhàng |
| $math$ athang* | nchar(10) | Mãtháng     |
| $mahd*$        | nchar(10) | Mãhóađơn    |
| ghichu         | nchar(10) | Ghichú      |

*2. Mối quan hệ giữa các bảng*

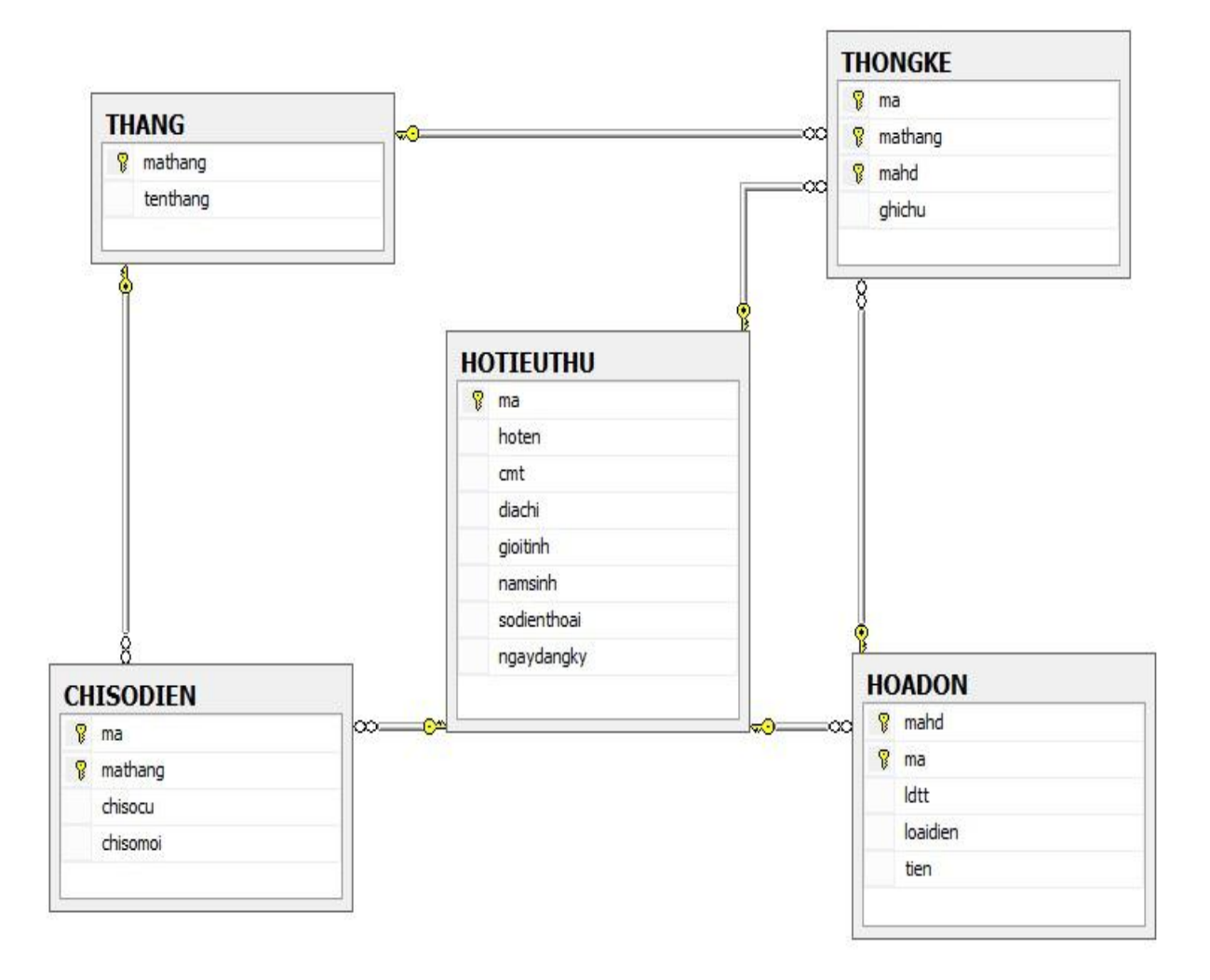

## *II. THIẾT KẾ GIAO DIỆN*

 Trong quá trình xây dựng phần mềm, chúng em đã đi khảo sát hiện trạng và phân tích yêu cầu người dùng, yêu cầu hệ thống mới và các yêu cầu về phân tích chức năng, luồng dữ liệu… và chỉ rõ mối quan hệ giữa các thực thể trong hệ thống. Tất cả các công việc trên nhằm mục đích thiết kế được một phần mềm đạt hiệu quả cao. Phần mềm được thiết kế đã đưa ra các form đó là giao diện tương tác trực tiếp với người sử dụng.

Dưới đây là các form cơ bản của hệ thống:

#### **1.Form "Đăng Nhập"**

 Nhân viên, quản lý sẽ được cấp một tài khoản riêng trên phần mềm, sau khi được cấp, chủ tài khoản có thể thay đổi mật khẩu để tăng tính bảo mật.

 Tài khoản này được sử dụng khi nhân viên muốn truy cập vào hệ thống.Sau khi gõ "Tên đăng nhập" vào ô "Tài khoản" và "Mật khẩu" vào ô "Mật khẩu", người sử dụng click vào ô "Đăng nhập" là có thể truy cập vào hệ thống. Ngược lại, nếu click vào ô "Thoát", người sử dụng sẽ thoát ra khỏi hệ thống.

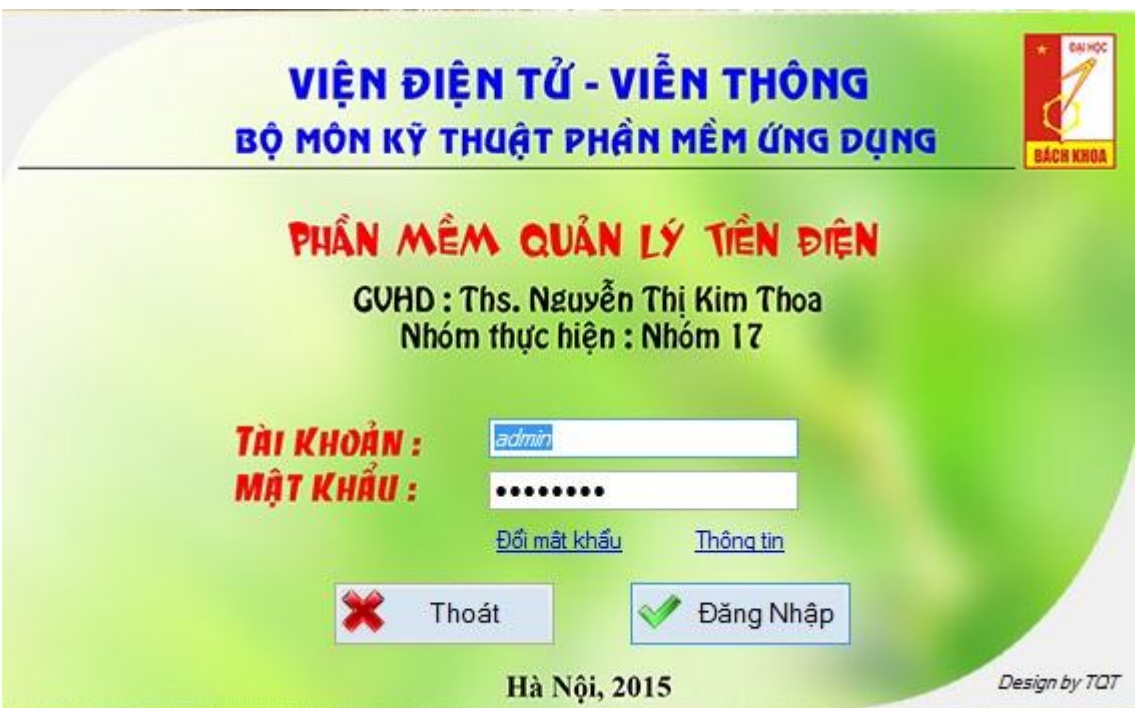

## **2.Form "Thông tin hộ tiêu thụ"**

 Form này cho phép người quản lí có thể nhập, thêm, xóa và chỉnh sửa thông tin hộ tiêu thụ. Người quản lí có thể thực hiện các thao tác trên khi chọn công việc mình muốn làm ở các ô lệnh tương ứng hiển thị trên màn hình bằng cách click vào thao tác mình muốn thực hiện. Sau đó, lần lượt nhập các thông tin: Mã khách hàng, tên khách hàng, chứng minh thư, địa chỉ, giới tính, ngày sinh, số điện thoại và ngày đăng kí vào các textbox tương ứng. Tất cả các thông tin về hộ tiêu thụ sẽ được lưu trữ vào cơ sở dữ liệu SQL server.

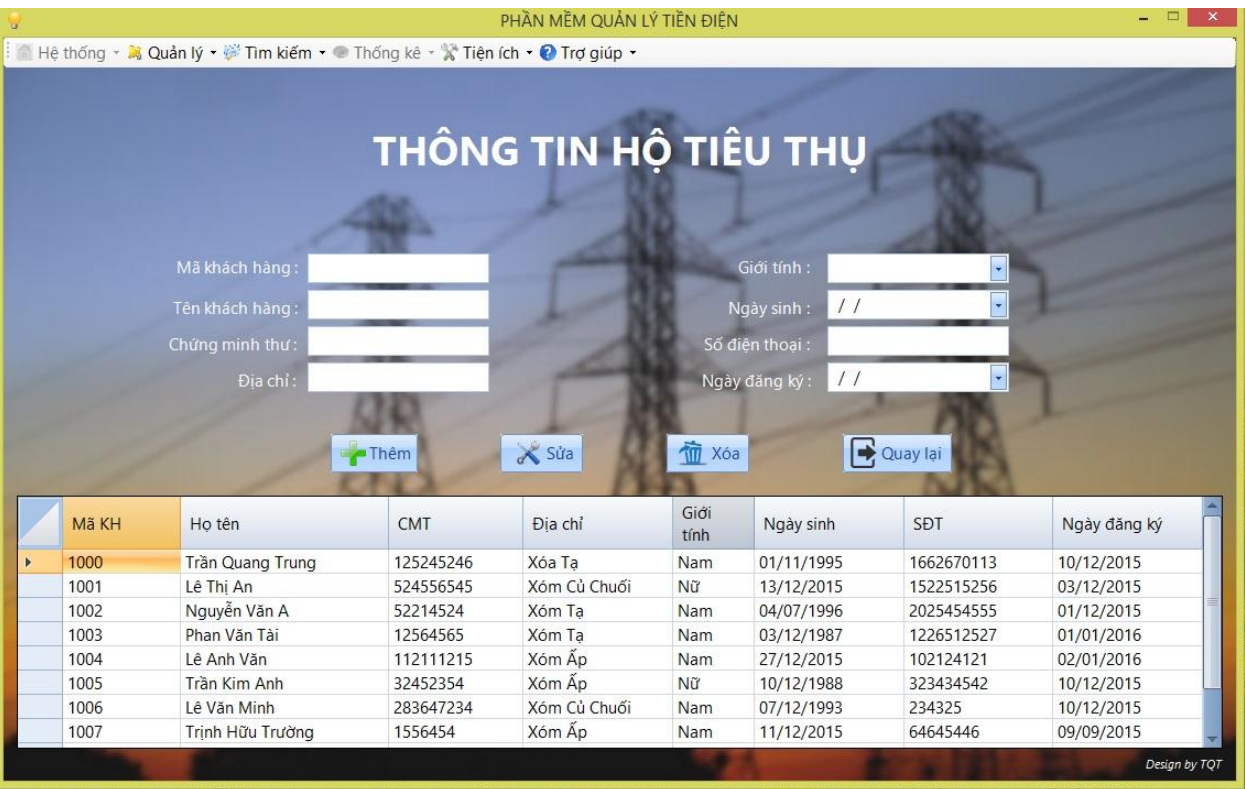

### **3. Form "Quản lí hóa đơn/ in hóa đơn"**

 Form này cho phép người quản lí có thể tìm kiếm, cập nhật cũng như xóa các hóa đơn bị sai thông tin. Sau khi nhập mã hóa đơn vào text box "Nhập mã hóa đơn", hệ thống sẽ đưa ra cho ngời quản lí 1 bảng bao gồm các thông tin: Mã khách hàng, mã tháng, chỉ số cũ và chỉ số mới. Tiếp tục chọn loại điện, click vào ô tính, hệ thống sẽ đưa ra lượng điện đã tiêu thụ và tính số tiền hộ tiêu thụ phải trả cho người quản lí.

 Nếu muốn in hóa đơn, người quản lí sẽ chọn một mã khách hàng và click vào ô in hóa đơn. Hóa đơn được in ra sẽ có mẫu như bên dưới. Muốn thoát khỏi form, người quản lí sẽ click vào ô dâu nhân đỏ trên góc trên bên phải của giao diện form.

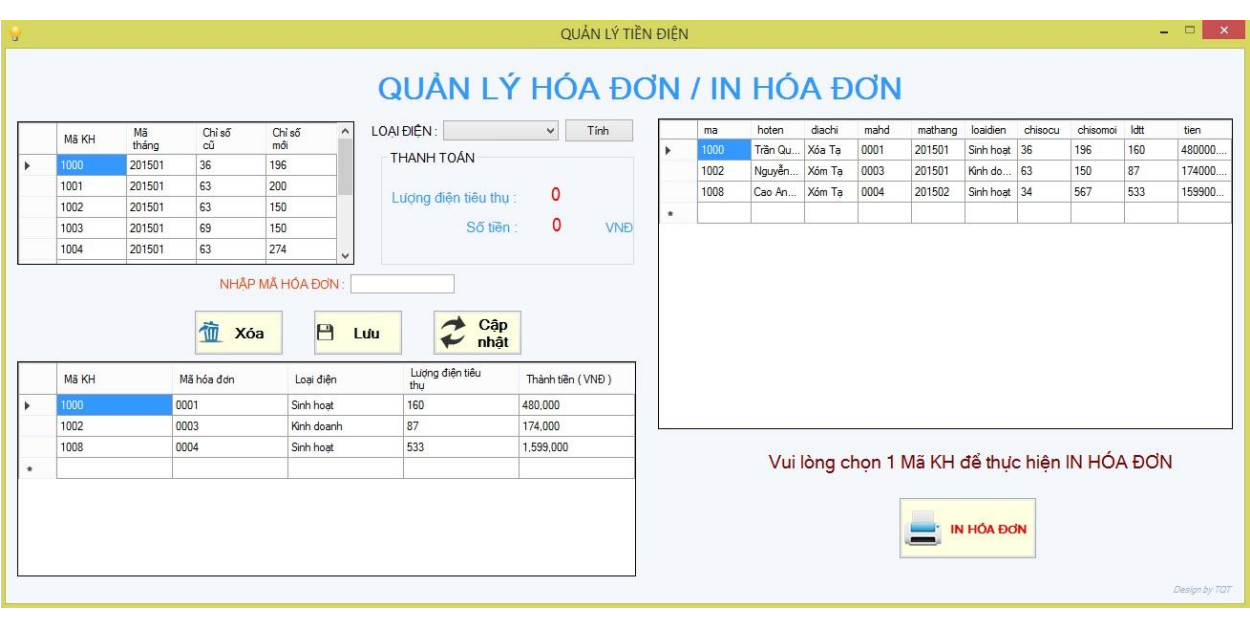

Mẫu hóa đơn:

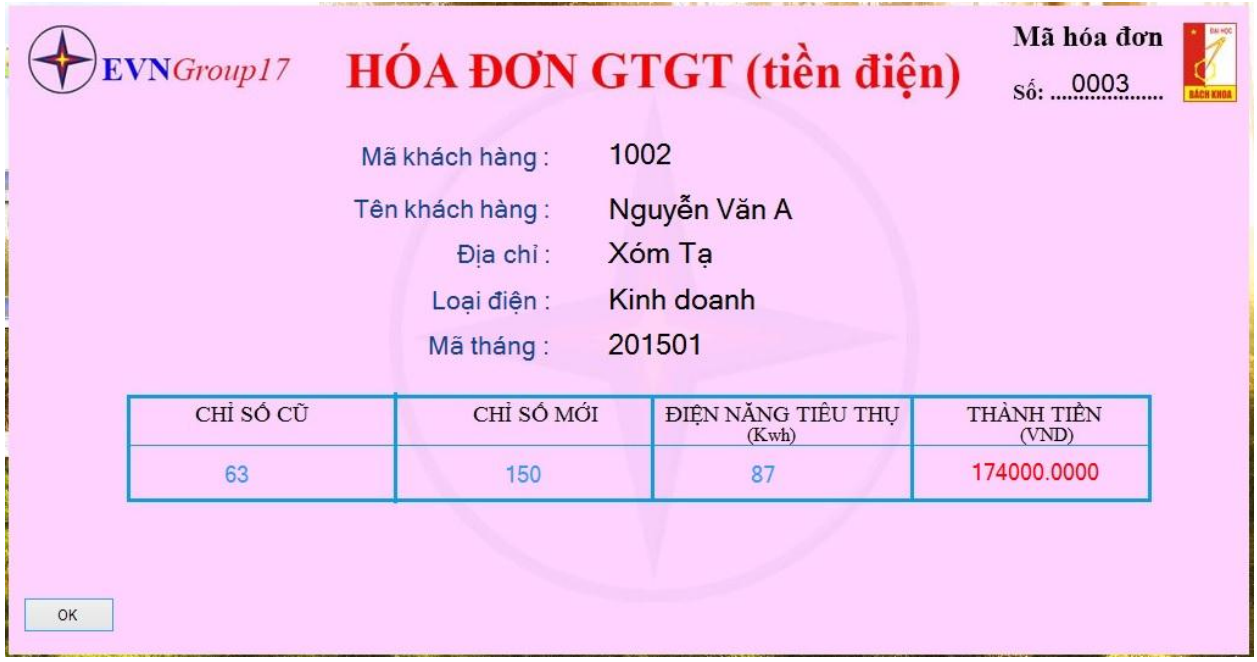

## **4. Form cập nhật chỉ số điện**

 Form này cho phép người quản lí thêm, sửa cũng như xóa thông tin về chỉ số điện của hộ sử dụng. Sau khi chọn thao tác phù hợp bằng cách click vào các ô ghi tên chức năng tương ứng, người quản lí sẽ nhập mã khách hàng, mã tháng, chỉ số cũ và chỉ số mới vào các textbox phù hợp. Muốn thoát khỏi form, người quản lí sẽ click vào ô dấu nhân đỏ ở góc trên bên phải của giao

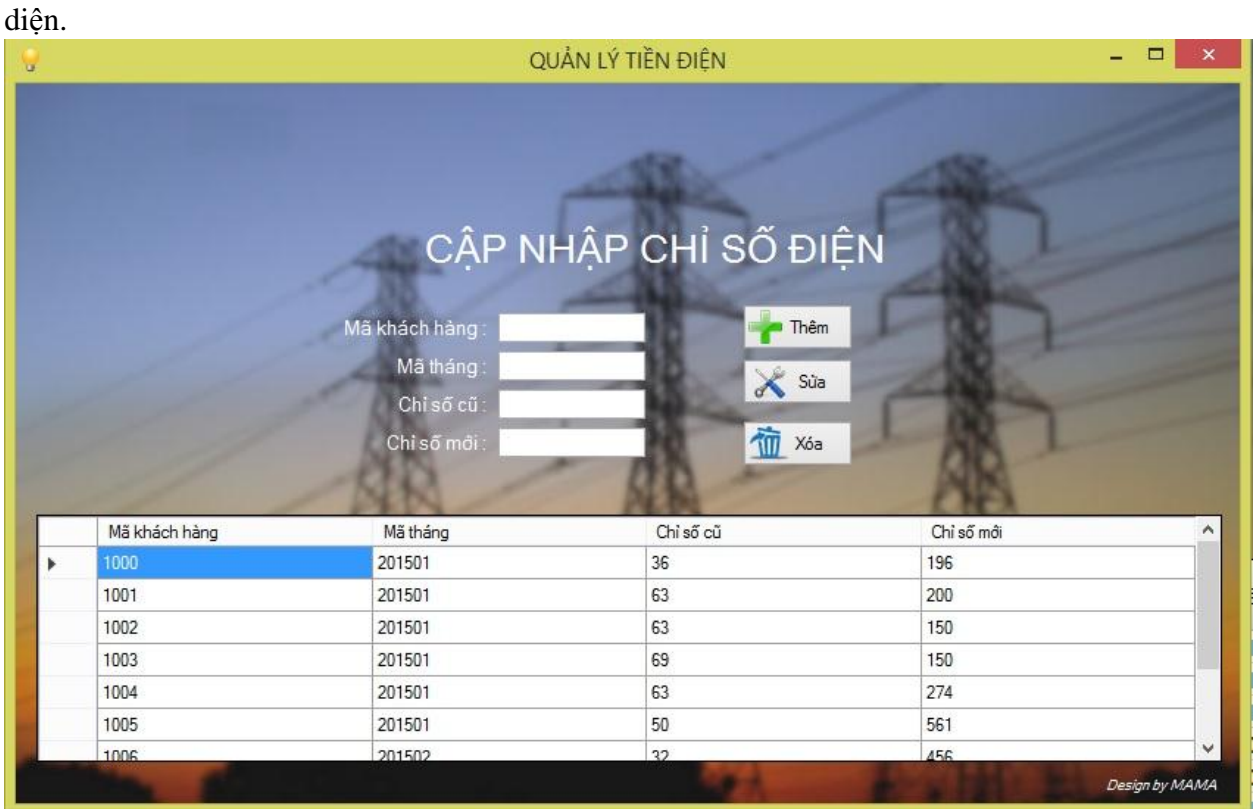

## **5. Form" Tìm kiếm hộ tiêu thụ"**

 Ở form này, cho phép người quản lí tìm ra tất cả cácthông tin của hộ tiêu thị một cách nhanh chóng và dễ dàng nhất. Chỉ cần nhập mã khách hàng rồi click vào ô nhập mã nếu muốn tìm theo mã khách hàng, hoặc nhập tên rồi click vào ô nhập tên nếu muốn tìm theo tên, hệ thống sẽ đưa ra cho người quản lí một bảng có đầy đủ thông tin của khách hàng cần tìm như: Mã, họ tên, CMT, địa chỉ, giới tính, nagỳ sinh, SĐT và ngày đăng kí. Cũng giống như các form khác, muốn thoát khỏi form, người quản lí click vào dấu nhân đỏ ở góc trên bên phải màn hình.

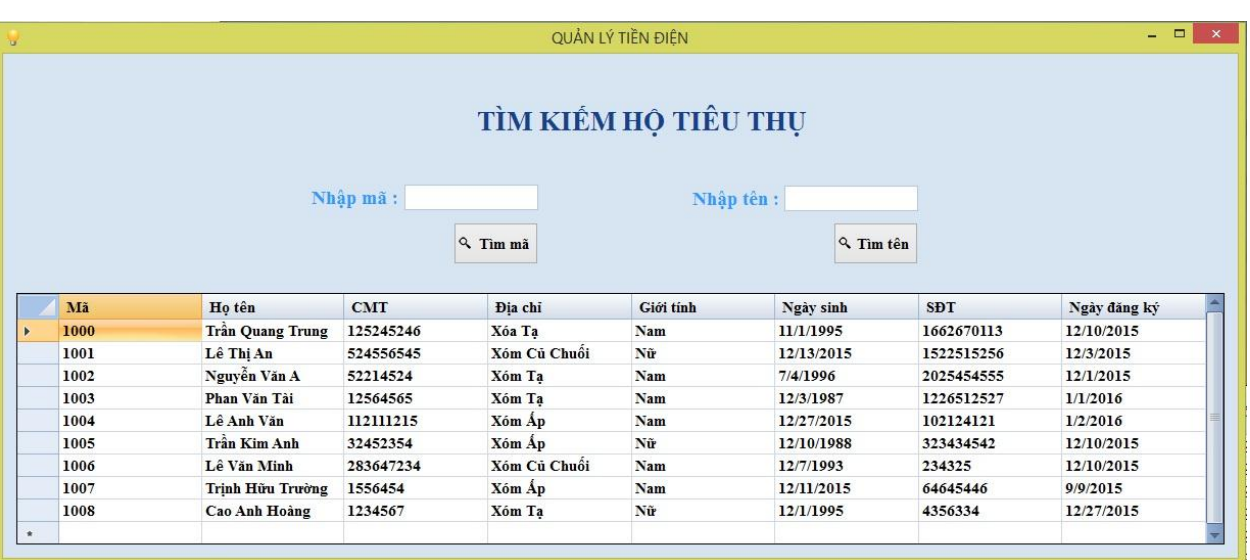

## **6. Form "Thống kê tổng doanh thu"**

 Người quản lí chỉ cần nhập mã tháng vào textbox tương ứng, sau đó click vào ô tìm, hệ thống sẽ cung cấp ngay cho người quản lí một bảng gồm các thông tin: Mã, mã tháng, mã hợp đồng và số tiền( tính theo VNĐ). Qua form này, người quản lí có thể dễ dàng tính ra doanh số trong 1 tháng một quý hay một năm. Muốn thoát khỏi form, vẫn sử dụng thao tác click vào dấu nhân đỏ ở góc trên bên phải màn hình.

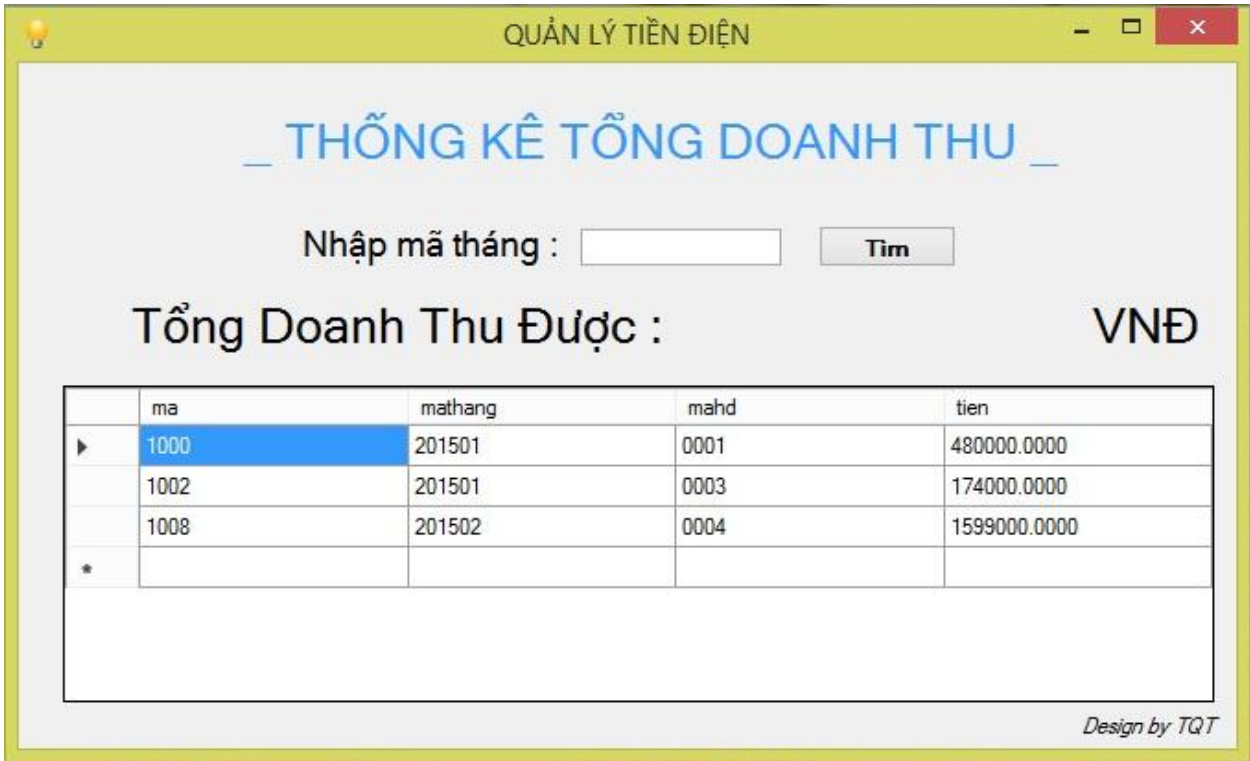

## **7. Form "Danh sách hộ tiêu thụ nộp/ chưa nộp"**

 Khi người quản lí click vào chức năng "Thống kê" ở giao diện làm việc ban đầu của hệ thống, sau đó click tiếp vào "Danh sách hộ nộp/ chưa nộp", hệ thống sẽ đưa ra bảng có các thông tin đầy đủ về hộ đã nộp, chưa nôp cho người quản lí như sau:

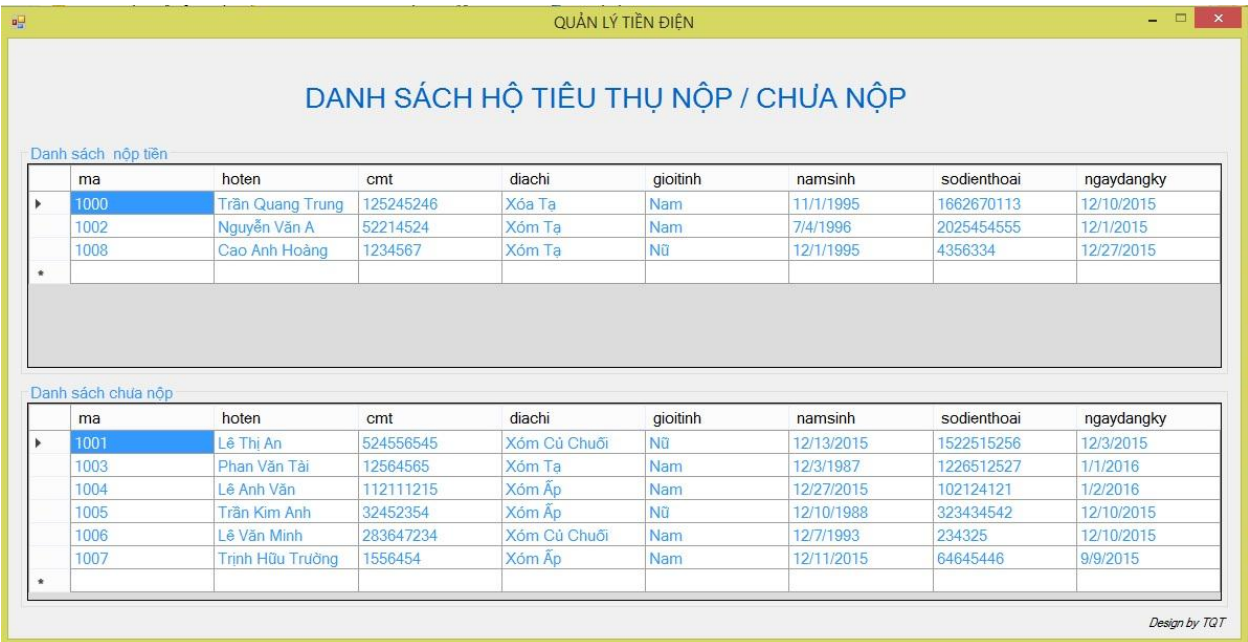

### **8. Form "Tiện ích"**

Ngoài các chức năng trên,hệ thống còn có thêm tiện ích máy tính hỗ trợ người sử dụng tính toán khi cần thiết.

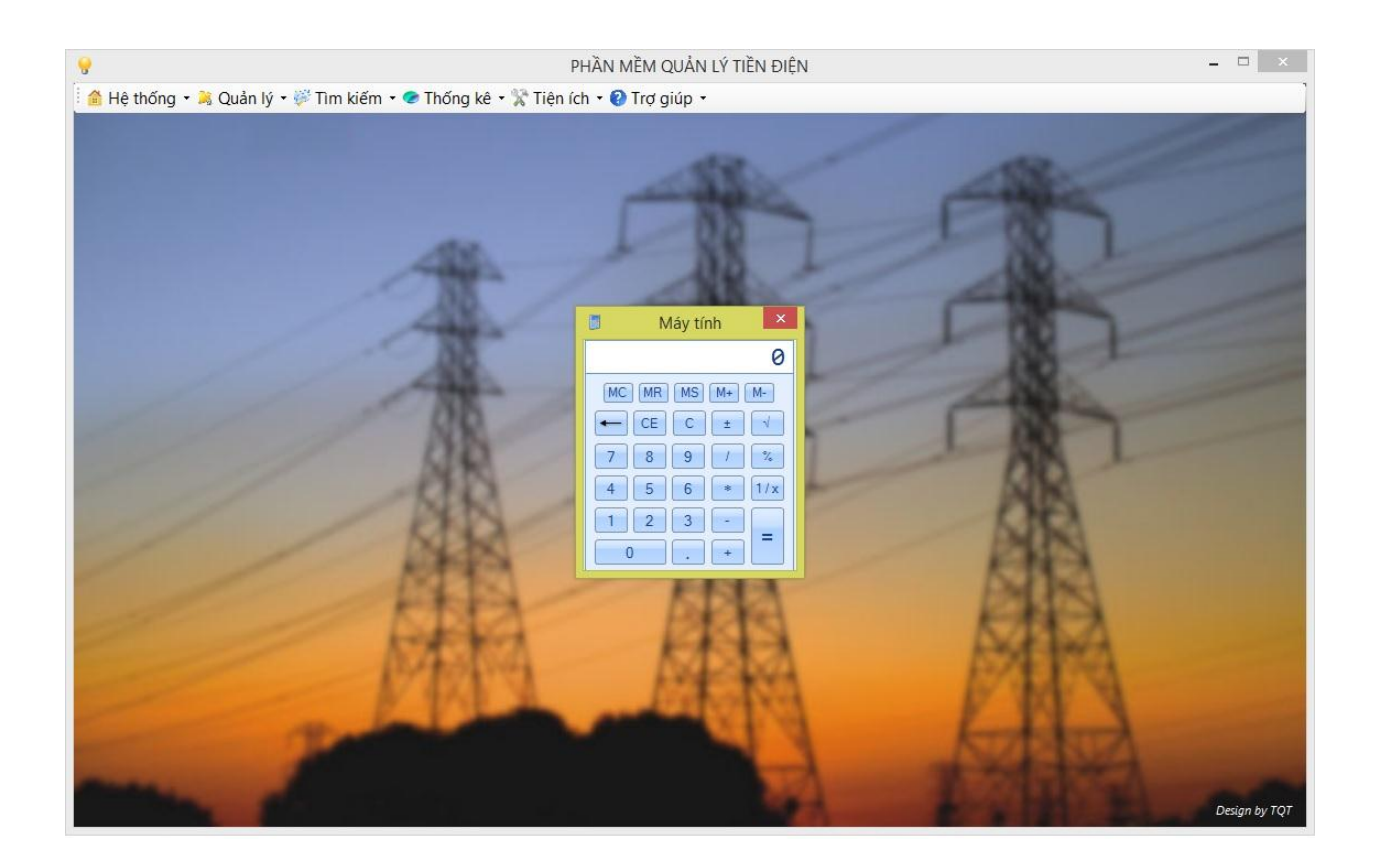

# **LỜI CẢM ƠN**

Chúng em xin chân thành cảm ơn cô Nguyễn Thị Kim Thoa đã tận tình hướng dẫn , giải đáp thắc mắc và chỉ bảo nhóm em trong suốt thời gian nhóm em hoàn thành bài tập lớn .

Mặc dù đã cố gắng hoàn thành đề tài tốt nhất nhưng do thời gian và kiến thức còn có hạn nên chúng em sẽ không thể tránh khỏi những thiếu sót nhất định, rất mong nhận được sự cảm thông, chia sẻ và tận tình đóng góp chỉ bảo của cô cũng như các bạn.